# ETH ZURICH

# <span id="page-0-0"></span>Simulating grating MOT designs

Author:

Johannes Eberle

Supervisors:

Gillenhaal Beck Prof. Dr. Jonathan Home

September 15, 2023

# **ETH**zürich

### Abstract

This report presents a simulation-based study aimed at determining the optimal parameters for a grating in a magneto-optical trap (MOT) for applications in trapped ion quantum computers. The study investigates the effects of different grating geometries and parameter configurations on the performance of the MOT.

Throughout the study, we have developed a code in a modular way, allowing for easy modifications and the addition of other grating geometries and analysis methods as needed.

By leveraging advanced simulation techniques, we have identified an optimal grating design that exhibits high grating efficiency while having minimal impact on the polarization of the laser source. Specifically, we have found a grating with cylindrical holes as unit cells that exhibits a high grating efficiency where 82.4% is emitted into the first order which is emitted at an azimuthal angle of  $42.6^{\circ}$ , while inducing only a slight change in polarization. The resulting ratio of the major to the minor axis in the polarization ellipse is  $r = 1.10$ . Additionally, we have found parameters for a blazed grating where 74% of the source power is emitted into a single order emitted at an azimuthal angle of 43.5°. In this case, the ratio of the major to the minor axis in the polarization ellipse is  $r = 1.3$ .

This finding is of importance for trapped ion quantum computers, as it provides a technique to transport ions from the source to the ion trap and eventually achieving higher ion loading efficiencies.

# Contents

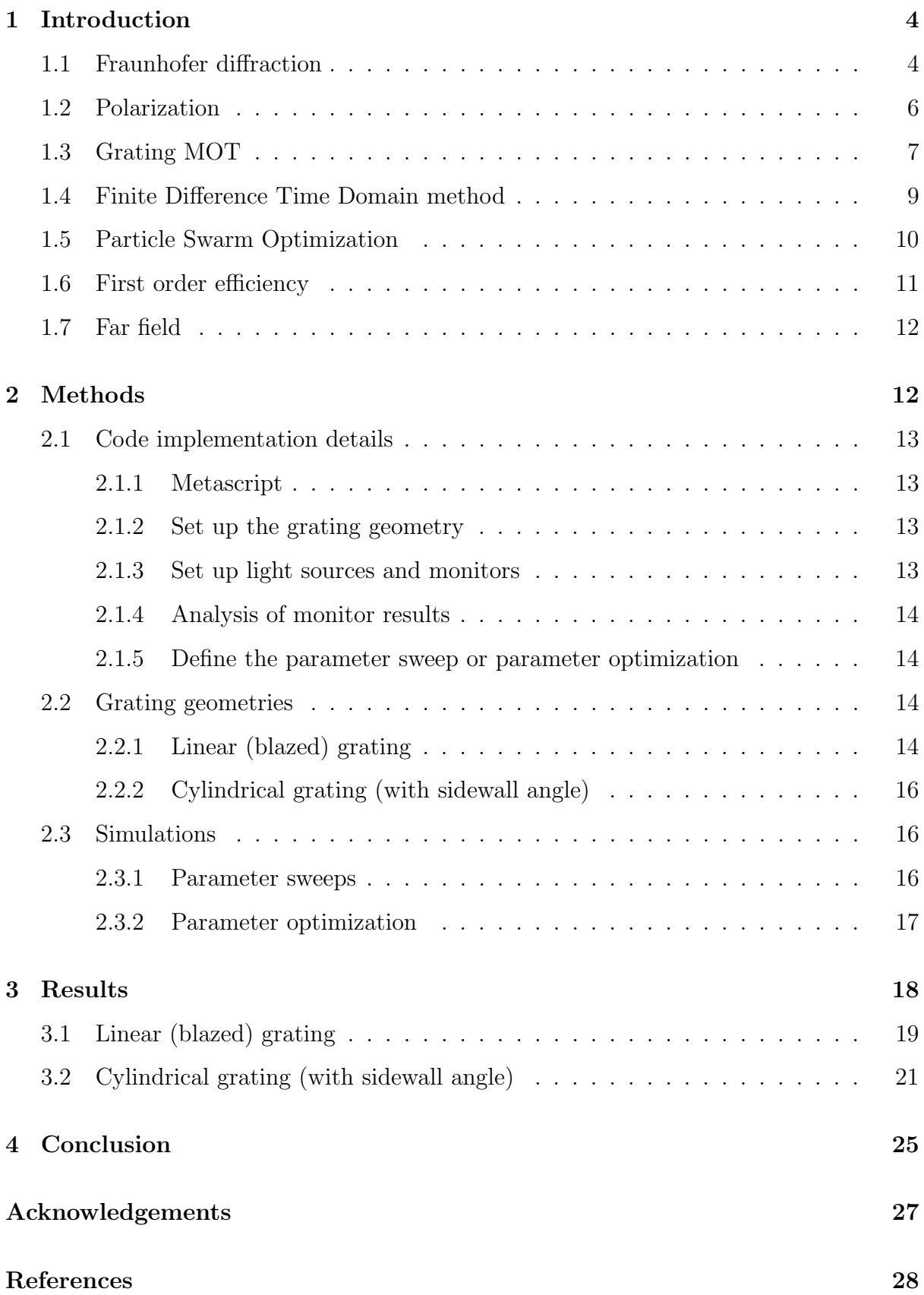

# [Appendix](#page-28-0) 30

## <span id="page-4-0"></span>1 Introduction

Trapped ion quantum computers have emerged as one of the leading platforms for realizing large-scale, fault-tolerant quantum computing. Central to the success of these systems is the precise control and manipulation of individual ions within an electromagnetic trap. One possible approach to achieving this involves utilizing a grating within the setup of the magneto-optical trap (MOT).

A grating MOT consists of two parts: the magnetic trapping and the optical trapping. To realize the latter, a diffraction grating is used which converts a single laser beam at normal incidence into several first order beams at an azimuthal angle of 45°, effectively creating a trapping potential.

This report focuses on a simulation-based study aimed at determining the optimal parameters for a grating in a magneto-optical trap (MOT) for trapped ion quantum computers. Our objective is to gain deeper insights into how different grating parameters impact the performance of the MOT.

In the forthcoming sections, we will discuss the principles of Fraunhofer diffraction, light polarization, and grating MOTs. Subsequently, we will introduce the simulation methods and the implemented code. Finally, we will present and analyze the outcomes of the simulations,

#### <span id="page-4-1"></span>1.1 Fraunhofer diffraction

Diffraction occurs when waves encounter obstacles, pass through apertures or scatter from surfaces with periodic structures.

In general, we distinguish between two major regimes: the near field and the far field.

In the near field, which is also known as the Fresnel regime, the observation point is relatively close to the diffracting elements compared to their overall dimensions. As a result, the diffracted wave fronts remain curved, and the individual diffracted waves interfere with each other.

On the other hand, the far field, also referred to as the Fraunhofer regime, corresponds to observation points that are sufficiently far away from the diffracting element - this is described by the Fraunhofer condition:

$$
N_F' = b^2/\lambda d \ll 1,\tag{1}
$$

where  $N'_l$  $\mathcal{F}_F$  is the Fresnel number, d is the distance between the diffracting element and the observer,  $\lambda$  is the wavelength and b is the size of the diffracting element (e.g. the size of the aperture) [\[14\]](#page-29-0). In this regime, the wave fronts can be considered nearly planar, and the individual diffracted waves are approximately parallel (see figure [1\)](#page-5-0). As a consequence, the interference patterns formed are simpler and can be described using the principles of Fourier optics. In Fourier optics, the propagation of light is described using the Fourier transform. By decomposing complex light patterns into simpler sinusoidal components through Fourier transforms, spatial frequencies are used to analyze how light propagates through optical systems, such as lenses or apertures [\[14\]](#page-29-0). [\[14\]](#page-29-0).

<span id="page-5-0"></span>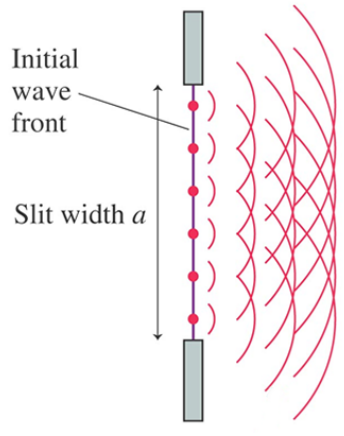

Figure 1: Huygen's principle illustrates the formation of wavelets. In the far field, the wavefronts can be considered parallel. Figure taken from [\[17\]](#page-29-1).

To do so, let us assume the simple case of a transmission grating at  $z = 0$  with the aperture function

$$
p(x,y) = \begin{cases} 1, & \text{inside the aperture} \\ 0, & \text{outside the aperture} \end{cases}
$$
 (2)

and the intensity of the incoming light is  $I_i$ . In the Fraunhofer approximation, the complex amplitude at  $z = d$ , where d is the distance from the grating, is then given by

$$
g(x,y) \approx \sqrt{I_i} h_0 P(\frac{x}{\lambda d}, \frac{y}{\lambda d}),\tag{3}
$$

where  $P(\nu_x, \nu_y)$  is the Fourier transform of  $p(x, y)$  and  $h_0 = \frac{i}{\lambda d} \exp(-ikd)$ .

The intensity at  $(x, y, d)$  is therefore given by

$$
I(x,y) = \frac{I_i}{(\lambda d)^2} \left| P(\frac{x}{\lambda d}, \frac{y}{\lambda d}) \right|^2.
$$
 (4)

Often, the geometry is more complex and the usage of different materials, each with unique optical properties, lead to a non-trivial transmission and therefore to a non-trivial aperture function. Hence, solving the problem analytically becomes unfeasible, and a numerical simulation is needed to determine the diffraction pattern.

We can already estimate the period of the grating by applying the grating equation, which reads [\[5\]](#page-28-1):

<span id="page-6-1"></span>
$$
sin(\theta_n) = \frac{n\lambda}{d} \tag{5}
$$

that relates the emission angle  $\theta_n$  of the n-th order at wavelength  $\lambda$  and normal incidence of light to the periodicity d of the grating (see figure [2\)](#page-7-1).

We see that the range of emission angles of the first order between  $40^{\circ}$  and  $50^{\circ}$  corresponds to a period range between 550 nm and 660 nm.

#### <span id="page-6-0"></span>1.2 Polarization

The polarization of light  $\xi(\mathbf{r},t)$  is defined as the space- and time dependent direction of the electric field  $(14)$ . For a plane wave at a fixed position **r**, the endpoint of the polarization vector moves along an ellipse which lies in the plane that is orthogonal to the propagation direction of the electromagnetic field. The polarization ellipse - among other descriptions, such as the Poincaré sphere, can be used to characterize the polarization. In the following chapters, we will use two parameters that fully characterize the normalized polarization axis: The ratio of the major to the minor axis and the angle of the major axis relative to the axis of P-polarization. Note that we impose the condition  $(a^2 + b^2) = 1$ ,

<span id="page-7-1"></span>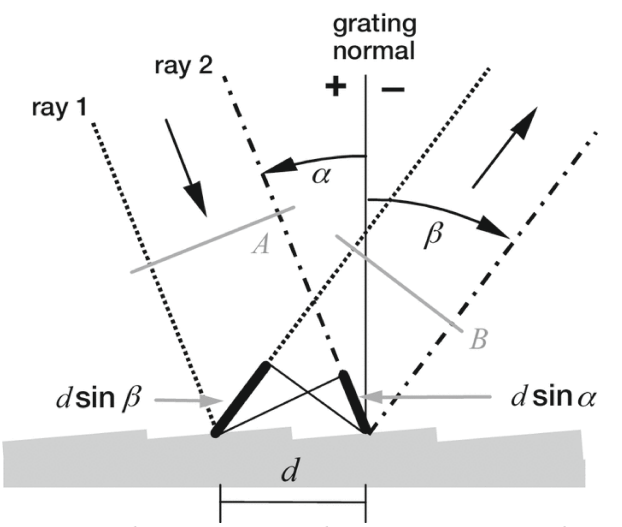

Figure 2: A reflective grating with incoming and outgoing rays. The path difference between two reflected rays is  $d(sin\beta + sin\alpha)$ . For constructive interference, we require this difference to be a multiple of the wavelength, such that  $n\lambda = d(sin\beta + sin\alpha)$ , where  $n \in \mathbb{Z}$  is referred to as the diffraction order. For normal incidence  $(\alpha = 0)$  and by defining  $\theta_n = \beta$ , we obtain the grating equation [5.](#page-6-1) Figure taken from [\[13\]](#page-29-2)

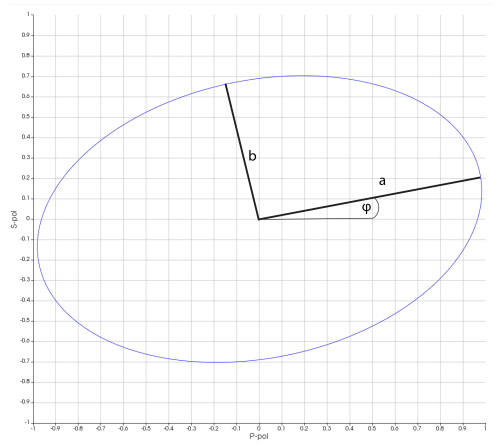

Figure 3: The ratio of the major axis a to the minor axis b and the angle  $\varphi$  of the major axis determine the shape of the ellipse.

where a and b are the lengths of the major and the minor axes, respectively. In general, the reflection off a medium is polarization-dependent, and so is also the diffraction off a reflection-grating. This needs to be considered when choosing the geometry of the grating. Circularly polarized light is defined by a ratio  $r = 1$  of the major to the minor axis. In the following sections, this ratio will be simply referred to as "ratio".

#### <span id="page-7-0"></span>1.3 Grating MOT

Charged ions can be confined using magnetic and electric fields [\[2\]](#page-28-2). This technique, however, does not work for neutral atoms. A commonly used method of confining neutral atoms is magneto-optical trapping. Here, a combination of magnetic fields and optical

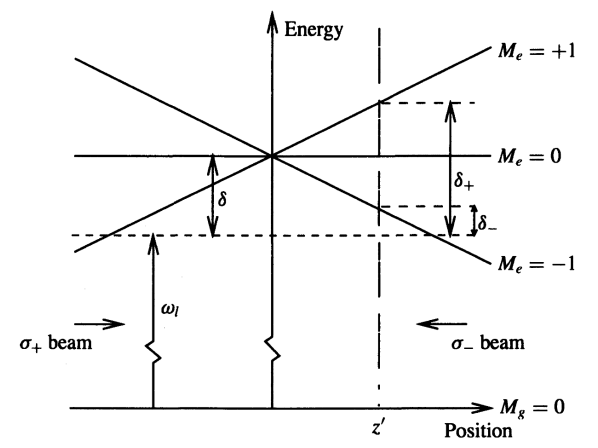

Figure 4: The energy levels of the atom in a magnetic field. Figure taken from [\[6\]](#page-28-3) with permission from Springer Nature.

forces is used to cool and confine atoms. This can be done in all three spatial dimensions. To illustrate the fundamental concept, we will focus solely on the trapping mechanism in one direction. However, the trapping in the other two dimensions functions similarly. To create a confining potential in z-direction, the magnetic field is chosen to be linearly inhomogeneous:  $B(z) = B_0 z$  [\[6\]](#page-28-3). We now focus on an atom with a ground and an excited state. The ground state has a total angular momentum of  $J = 0$ , while the excited state has a total angular momentum of  $J = 1$ . The magnetic field introduces a location-dependent Zeeman shift of the exited state levels with  $m_J = \pm 1$  and therefore lifts the degeneracy of the excited state. Additionally, two counter-propagating beams with opposite circular polarization  $\sigma_+$  and  $\sigma_-$  are focused on the center of the trap. The beams are red-detuned by  $\delta$ , such that  $\omega_l + \delta = \delta_U$ , where  $\delta_U$  is the energy difference between the  $\langle J = 0, m_J = 0 \rangle$  ground state and the  $\langle J = 1, m_J = 0 \rangle$  excited state.

If an atom is located in the center of the trap, it will not experience a Zeeman shift due to the vanishing magnetic field and therefore the interaction probability between the photon and the atom remain low. If the atom is moving in  $\pm z$  direction, the energy difference between the  $\langle J = 1, m_J = \pm 1 |$  and the  $\langle J = 1, m_J = 0 |$  state increases until it is equal to δ. It will then absorb a  $\sigma_{\mp}$  polarized photon that is incident from the  $\mp z$  direction which results in a restoring force the center of the trap [\[6\]](#page-28-3).

In a grating MOT, a grating is illuminated by a laser and due to diffraction, intensity peaks of higher order can be observed. In our case, we are determining an optimal grating design for which the first-order beams are high in intensity and approximately at a 45° angle to the surface normal of the grating.

<span id="page-9-1"></span>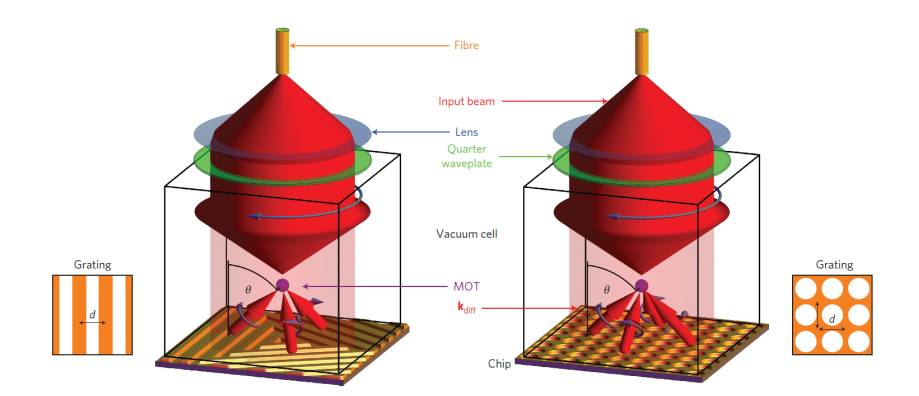

Figure 5: General design of a grating MOT. The left figure depicts a linear grating and the right figure depicts a circular grating geometry. Both gratings produce a diffraction pattern that is suitable to trap ions. The red arrows show the propagation vectors of the first-order peaks. Figure taken from [\[7\]](#page-28-4).

In 2013, Nshii et al. found that a grating of cylindrical elements (see figure [5](#page-9-1) on the right side) achieves the highest number of trapped atoms. [\[7\]](#page-28-4). Based on this observation, we will simulate a grating MOT with a cylindrical grating, as depicted in figure [5.](#page-9-1) Additionally, we will simulate a cylindrical grating with a sidewall angle as well as a linear blazed grating and determine the optimal parameters for a maximal trapping efficiencies.

Lastly, the source produces circularly polarized light. The ideal gratingMOT conserves polarization and therefore, we aim to find a geometry that leaves the polarization of the first order as little affected as possible. As a figure of merit, we use the ratio of the major to the minor axis (see section [1.2\)](#page-6-0), that is  $r = 1$  for circularly polarized light, and  $r > 1$ for non-circularly polarized light.

#### <span id="page-9-0"></span>1.4 Finite Difference Time Domain method

For the simulation, the software Lumerical was used. Specifically, the Finite Difference Time Domain (FDTD) method was used for all simulations.

The Finite-Difference Time-Domain (FDTD) method is a numerical technique used for solving Maxwell's equations in both time and space domains. It provides a powerful computational approach for simulating and analyzing a wide range of electromagnetic phenomena, such as wave propagation, scattering, and interaction with various structures [\[9\]](#page-28-5).

The method is based on Yee's algorithm that Kane Yee introduced in 1966 [\[18\]](#page-29-3) and that

gained popularity with increasing computing power.

In the FDTD (or Yee) method, the space volume is discretized by dividing it into a rectangular and structured mesh. For each mesh point, the time-dependent solution of Maxwell's equation, i.e. the electric and magnetic field components, are calculated [\[3\]](#page-28-6). By discretizing the space and time, the method approximates the continuous Maxwell's equations.

The FDTD method operates in a time-stepping manner, advancing the fields through time in small increments. At each time step, the electric and magnetic fields are updated based on their previous values and the interactions with the surrounding environment, including sources and boundaries. This iterative process allows the simulation to capture the temporal and spatial behavior of electromagnetic fields accurately. The derivatives in the equations are expressed as finite differences between neighboring mesh points [\[18\]](#page-29-3)

One of the notable advantages of the FDTD method is its ability to handle complex geometries and material properties. It can simulate the interaction of electromagnetic fields with various objects, including metallic structures, dielectric materials, and dispersive media. This makes it a versatile tool in photonics. [\[9\]](#page-28-5).

There are several mesh termination techniques, out of which the ABC (Absorbing Boundary Condition) and the PML (Perfectly Matched Layer) are the most common [\[3\]](#page-28-6). Both techniques absorb the light at the boundary, however, the PML method is generally considered the state-of-the-art [\[15\]](#page-29-4). A more elaborate description of these two methods and the different variations within these methods can be found in [\[3\]](#page-28-6) and [\[15\]](#page-29-4).

The periodic boundary is another frequently utilized mesh termination. It allows simulating a single unit cell in a periodic structure, such as a grating. The fields leaving trough one side of the cell are simply injected at the opposite side.[\[11\]](#page-28-7)

#### <span id="page-10-0"></span>1.5 Particle Swarm Optimization

Originally developed by James Kennedy, Russell C. Eberhart and Yuhui Shi [\[4\]](#page-28-8) [\[16\]](#page-29-5), the particle swarm optimization (PSO) is an optimization method that does not use the gradient of the function that is optimized. The general idea is that a swarm of particles is used to search the search space for the global maximum or minimum. An analogy

in nature can be found in a bee swarm searching for the best nectar sources, where the bees communicate with each other. A particle is a point in the search space and the properties are its function value, location and velocity. At the beginning of each iteration, the particle moves one step in the search space along the velocity vector. The particle then receives information from its informants and based on this, the velocity is updated. The informants are other particles - the choice of how many particles serve as informants varies between different implementations of the PSO [\[1\]](#page-28-9). Specifically, it is necessary to find a balance here between the propagation speed and the diversity. A small number of informants leads to a large diversity, as the single particles are less dependent on each other. However, as less information is exchanged, the particles take more iterations to find maxima. On the other hand, a large number of informants leads to less diversity, as many particles are moving uniformly since they have the same information. However, as more information is exchanged, the particles need less iterations to find maxima. [\[1\]](#page-28-9).

#### <span id="page-11-0"></span>1.6 First order efficiency

The grating efficiency, or, as we will call in the following sections, first order efficiency  $\eta$  is defined here as  $\eta = \frac{P_1}{P_1}$  $\frac{P_1}{P_{source}}$ , where  $P_1$  is the integrated intensity in the far field of the first order intensity peak with the highest intensity <sup>[1](#page-0-0)</sup> and  $P_{source}$  is the power of the source. In a grating where the unit cell is radially symmetric, all first order intensity peaks have the same intensity. However, in the opposite case, such as in a blazed grating, the first order peaks do not have the same intensity in general. In this case, the peak with higher intensity is determined and used for calculating the efficiency. A more elaborate discussion can be found further below. The integrated intensity is determined using the built-in grating projection functions provided by Lumerical. Specifically, the function grating returns the fraction of transmitted power into each grating order as a fraction of the source power. In the following sections, we use the terms "grating efficiency" and "first order efficiency" interchangeably. This choice stems from the parameter regime under consideration, where higher orders beyond the first order are significantly suppressed. As a result, the overall efficiency of the grating is primarily determined by the first order efficiency.

<sup>&</sup>lt;sup>1</sup>To avoid confusion, it is important to note that the far field functions were not used in any calculation. Only the grating functions were used, which calculate the far field for a grating. More information on the differences between these two cases can be found in section [1.7](#page-12-0)

#### <span id="page-12-0"></span>1.7 Far field

The far field is defined as the field at a distance from the grating much larger than the size of the grating. In Lumerical, there exist built-in functions to gain information on the far field - here, the distance to the grating is 1 m [\[8\]](#page-28-10). However, it is important to mention that when using the far field functions in Lumerical, only the reflection off a single unit cell is considered. One can choose to simulate a number of periods that are considered, however, the developers are advising to use the built-in grating projections functions [\[10\]](#page-28-11). For this project, only grating projection functions were used for calculations. Far field projection functions were found to give slightly different results compared to the grating projection functions, if no periodicity was chosen. With increasing number of periods in the far field projection, the peaks become sharper and equal to the grating projection.

### <span id="page-12-1"></span>2 Methods

The goal of the simulation is to find the optimal design of a grating MOT. This problem was approached by choosing different geometries and varying their parameters. The parameters that can be adjusted in this setting are: the period, the radius of the hole (cylindrical grating) or the width of the hole (linear grating),  $2$  the depth of the hole, the thickness of the coating and the material of the coating. Figure [6](#page-15-0) shows the different geometries that were used for the grating. There is a large space of possible combinations of the parameters, and it is important to understand how varying each parameter affects the diffraction pattern of the grating. Therefore, several simulations were performed, for which the results will be shown in the following chapters. To make the code easily adaptable for different geometries and future adaptations, it is built in a modular way. This means that the different parts of the simulation are written in separate scripts, which are then executed one after another by a meta-script. The separation is as follows:

- 1. Set up the model: define all physical components of the grating
- 2. Set up light sources and monitors
- 3. Set up analysis of monitor results

<sup>&</sup>lt;sup>2</sup>A distinction between the hole width and the hole radius is only relevant (and only makes sense) in 3d simulations. In 2d simulations, both terms can be used interchangeably

#### 4. Define the parameter sweep or parameter optimization

Therefore, different geometries can be simulated in the exact same way while minimizing the risk of errors caused by transferring code between different scripts.

#### <span id="page-13-0"></span>2.1 Code implementation details

In the following, a detailed overview over each code section is given. More details can be found in the code (see appendix).

#### <span id="page-13-1"></span>2.1.1 Metascript

The metascript calls every code block that is needed for the specific simulation. The variables for determining the specific geometry of the grating are stored in the model as user properties. This makes sure that a parameter sweep or an optimization sweep can change these properties. All code blocks are called in the setup script of the model which itself is executed in the metascript - except for the parameter sweep or optimize sweep, which are called directly in the metascript. Therefore, while performing a sweep, the user properties can be updated and since the setup script of the model is executed in every step of the sweep, the geometry is updated as well. At the end of the script, a file name and storage location is specified.

#### <span id="page-13-2"></span>2.1.2 Set up the grating geometry

The implementation of the grating geometry is straightforward: The rectangular silicon base and the other elements of the grating are implemented as components in a structure group. The entire structure is implemented in 3d and rotated so that a 2d simulation is performed in the x-y plane and a 3d simulation is possible by extending the simulation region along the z-axis. This is necessary due to the way the simulation region is configured in Lumerical.

#### <span id="page-13-3"></span>2.1.3 Set up light sources and monitors

All light sources and monitors are implemented in 3d and extend over a range wider than the simulation region. Two light sources are implemented as plane waves with a relative polarisation angle of 90◦ and a relative phase of 90◦ . The resulting light wave

is a circularly polarised plane wave. The monitors record the field at the top end of the simulation region.

#### <span id="page-14-0"></span>2.1.4 Analysis of monitor results

The goal of the analysis is to determine the intensity peaks in the far field and to check whether the first order intensity peak is emitted close to an angle of 45°. The code uses built-in grating functions and polarization analysis provided by Lumerical and determines all necessary information, such as the transmission of the source power into the far field, the emission angle and transmission of the first order intensity peaks as well as the polarization ellipses of all grating orders.

#### <span id="page-14-1"></span>2.1.5 Define the parameter sweep or parameter optimization

As a final step, the parameter sweep or parameter optimization is defined. For each case, there exists a separate script where the sweep parameters and the parameter ranges are defined. A more elaborate discussion of the parameter sweeps and optimization can be found further below.

#### <span id="page-14-3"></span><span id="page-14-2"></span>2.2 Grating geometries

#### 2.2.1 Linear (blazed) grating

A common type of grating is the blazed grating, which resembles the shape of a sawtooth. In this context, we will not restrict ourselves to the conventional blazed grating. Instead, we will adopt a geometry similar to the one illustrated in figure [6e.](#page-15-0) It is important to note that by choosing the period to be equal to the hole width, a sawtooth geometry can be implemented. Therefore, the set of sawtooth geometries is contained within the set that we examine. The blazed grating is not radially symmetric, from which follows that the diffraction pattern is not symmetric either. The ideal diffraction pattern consists of a suppressed zeroth order peak as well as three suppressed first order peaks, while one first order peak (in our case  $(n, m) = (1, 0)$ ) is maximal in intensity. An example of such a diffraction spectrum can be found in section [3.](#page-18-0) The grating needs then to be assembled similarly to the linear grating in figure [5](#page-9-1) so that the high intensity first order peaks are directed towards the center of the trap. Simulating the grating in a 2d FDTD simulation

<span id="page-15-0"></span>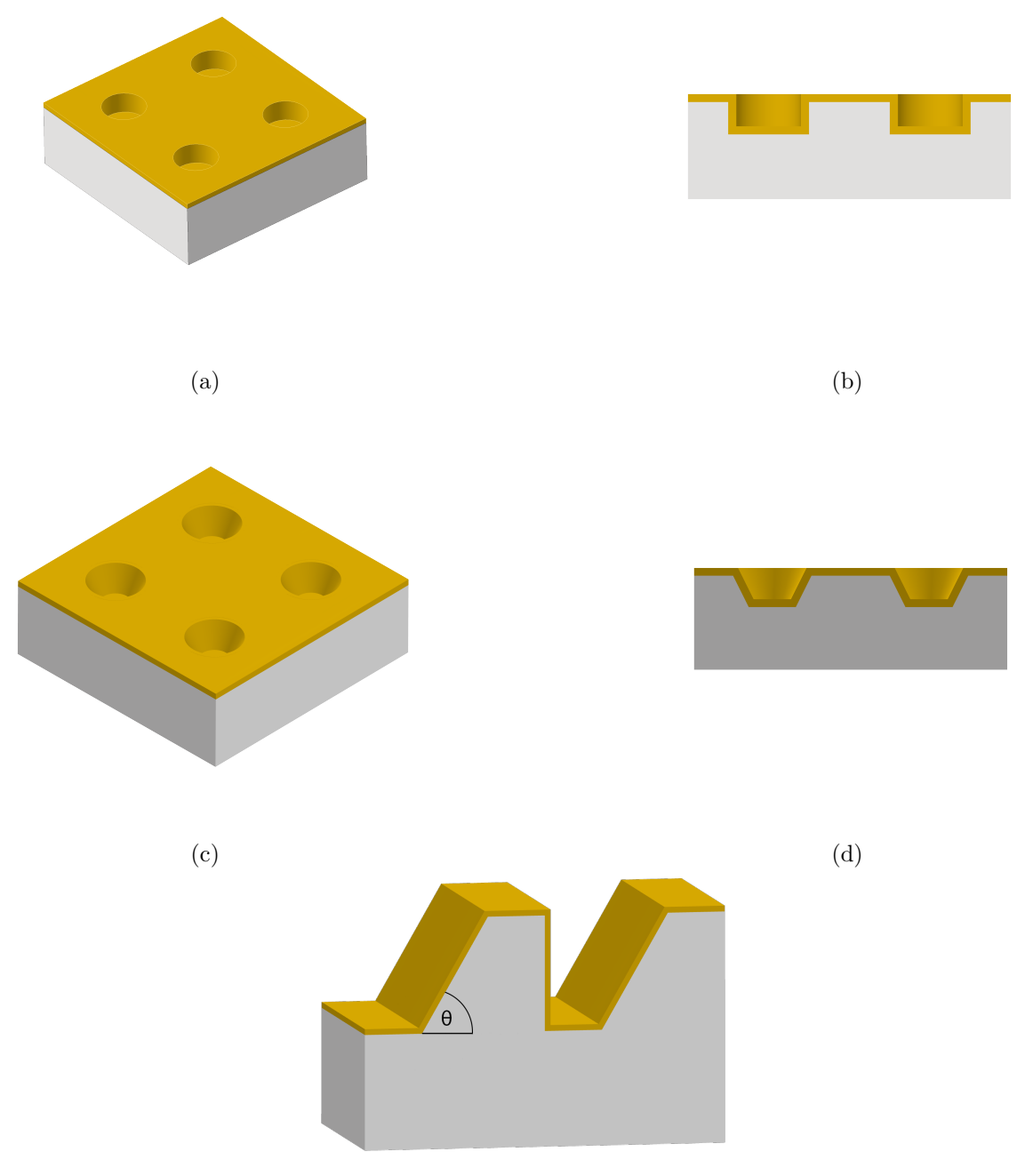

(e)

Figure 6:  $a - e$  show several unit cells of the grating for different grating geometries.  $a$  and b depict the circular grating that was used in the simulations. a shows the grating from the top-view, b shows a cross-section. c and d show the cylindrical grating with a sidewall angle. e shows the blazed grating,  $\theta$  is the blaze angle. Here it can be seen that for a blaze angle of  $90^\circ$ , the grating is simply linear, without a blazing. Note that the sidewall angle in c is defined analogously to the blaze angle in e. The wafer consists of silicon, while the top layer is composed of a coating material.

proved to be equivalent to simulating it in a 3d FDTD simulation. This can be explained by the fact that the structure in 3d is an infinite extension of the 2d structure along the third axis. It is important to note that the 2d simulation accurately models both s- and ppolarized light, and thus also circularly polarized light. However, the built-in polarization analysis functions provided by Lumerical can only be applied in a 3d simulation.

#### <span id="page-16-0"></span>2.2.2 Cylindrical grating (with sidewall angle)

Nshii et al. have found that the highest grating efficiency in a grating MOT is achieved with a cylindrical grating [\[7\]](#page-28-4), as depicted on the right side of figure [5.](#page-9-1) Four unit cells of the grating and a cross-section are shown in figure [6.](#page-15-0) The cylindrical grating can be adjusted by adding a sidewall angle, analogously to the linear blazed grating. An example is depicted in figure [6d.](#page-15-0) The sidewall angle  $\Theta$  is defined analogously to the blaze angle in the linear blazed grating. No 2d FDTD simulation was found to be equivalent to a 3d simulation of the structure. Therefore, it is necessary to use the 3d FDTD simulation. In the case of a grating with no sidewall angle, the optimal hole depth is  $\lambda/4$  [\[12\]](#page-29-6), where  $\lambda$  is the wavelength. This can be explained by the fact that a wave that is reflected at the bottom of the hole, has a phase shifted by  $\lambda/2$  compared to a wave that is reflected outside the hole - leading to destructive interference.

#### <span id="page-16-2"></span><span id="page-16-1"></span>2.3 Simulations

#### 2.3.1 Parameter sweeps

In Lumerical, parameter sweeps can be performed, where one chooses the range of a parameter and the number of steps k. Lumerical allows for a parameter sweep of any number of parameters. It needs to be noted, however, that the number of simulations per n-parameter sweep is  $k^n$ , where k is the number of steps per sweep (the same number of steps per sweep is chosen for all simulations). Therefore, we limit ourselves to varying one or two parameters. For the 2d FDTD method, a 3-parameter sweep is feasible, however, for the 3d FDTD method, this would take too long. There exists a set of parameters where the diameter of the hole is greater than the grating period. In this regime, the structure is simply a flat surface of silicon that is coated. There are two ways for setting the period of the grating. First, the period can be set as an absolute number. Second,

it can be set as a multiple of the radius - by choosing the factor to be greater than 2, the regime can be avoided in which the diameter is greater than the period. Both ways are implemented in the code, and they can be chosen depending on whether a sweep or an optimization sweep is performed. When performing a sweep, the period is set as an absolute number for visual reasons (this makes the figures easier to read). When performing an optimization sweep, the period is set as a multiple of the diameter, since here no visualization of the optimization process is made.<sup>[3](#page-0-0)</sup>

To find optimal parameters, first the hole depth is set to 105.75 nm and the coating thickness is set to 150 nm. The selection of the coating thickness is based on the suitability for fabrication, ensuring the resulting gratings meet the necessary fabrication criteria. The hole depth is chosen to be  $\lambda/4$ , as it is described above, where  $\lambda$  is the wavelength. These values are flexible and can be adjusted as needed based on specific fabrication requirements. For the cylindrical grating, a parameter sweep over the radius of the hole and the period of the grating is performed. From this sweep, the optimal radius and period are determined. These are then used in a parameter sweep over the hole depth and the coating thickness. Finally, a sweep over the sidewall angle is performed. This determines all necessary parameters.

#### <span id="page-17-0"></span>2.3.2 Parameter optimization

A particle swarm optimization method is provided by Lumerical. Since the coating thickness is irrelevant, as discussed in section [3,](#page-18-0) this parameter will not be included as an optimization parameter - instead a common thickness of 150 nm is chosen. The hole depth [4](#page-0-0) , hole width/radius and period are set as optimization parameters, i.e. the parameters that are variable throughout the search. Additionally, for the linear and cylindrical blazed grating, the blaze or sidewall angle is set as an optimization parameter. For the PSO, it is necessary to choose a particle number as well as a maximum step number. The particle number corresponds to the number of simulations that are performed in each iteration

<sup>3</sup>Alternatively, one can create a list of all possible combinations of the period and the radius, which lie outside the regime where the hole diameter is larger than the period. This list is then used for setting up the sweep over the period and the radius. This method was implemented together with a separate analysis script to post-process the results and create figures. Details as well as the code are available upon request.

<sup>4</sup>Below we discuss that for the silver and aluminum coating, the hole depth does not need to be included as a variational parameter. However, we are still including it. The PSO was found to converge to an optimal solution, no matter if the hole depth is included as variational parameter or not

step, while the maximum step number corresponds to the maximum number of iterations. As recommended by M. Clerc [\[1\]](#page-28-9), a particle number of 20 is chosen for all optimizations. The maximum step number is set to 100. The value to be maximized by the PSO is the efficiency of the first order. There exists an additional condition that the emission angle of the first order intensity maximum  $\phi$  is within the range 42° <  $\phi$  < 48°. To include this constraint, the grating efficiency is set to zero for a solution that does not fulfill this condition. We have not found a way to perform the PSO on the Euler cluster of ETH and due to the high computational complexity of the 3d simulation, the PSO could be only performed for 2d simulation. The parameter ranges are shown in table [1.](#page-18-1)

| Parameter  | Range                                |  |  |
|------------|--------------------------------------|--|--|
|            | Hole width $\frac{150}{m} - 400$ nm  |  |  |
| $P_H$      | $2 - 5$                              |  |  |
| Hole depth | $10 \,\mathrm{nm} - 1 \,\mathrm{µm}$ |  |  |
|            | $() = 1$                             |  |  |

<span id="page-18-1"></span>Table 1: The parameter ranges for the PSO sweep. The period P is given by  $P = P_H \cdot R$ , where R is the radius and the blaze angle  $\theta$  is given by  $\theta = \theta_F * \theta_{max}$ , where  $\theta_{max}$  is the angle for which the blazing forms a sawtooth shape.

## <span id="page-18-0"></span>3 Results

The observations mentioned here were found to be valid for all grating geometries. Details are discussed in the respective subsections. While the diffraction off the grating is dependent on the hole depth, the hole width (or radius), the period and the blaze (or sidewall) angle, it does not depend on the coating thickness. This was found by performing parameter sweeps over all mentioned parameters. Parameter sweeps over the hole depth and the coating thickness for three different coating materials can be found in figure [9.](#page-24-0) Here, the sweep is for the cylindrical geometry, however, this behavior was found for all gratings and coatings. This reduces the parameter space significantly, and the coating thickness was set to 150 nm, which is a common thickness in fabrication. An exception is the gold coating, where the first order efficiency is highest for a small coating thickness. This could be due to a reflection off the silicon for a small gold coating thickness. A further analysis was not performed, since the gold coating performs poorly at the wavelength of our setup. For all coating materials, a periodicity of the first order efficiency with respect to the hole depth was found. However, the following observation arose: by initially optimizing hole width and period with arbitrary hole depth, followed by subsequent variations in hole depth, the peak first-order efficiency consistently coincided with the originally chosen hole depth. From this, we can conclude that the hole depth can be chosen arbitrarily. By varying the hole depth, the transmission of source power into the far field is periodic, too. However, the maxima of the first order efficiency and of the transmission generally do not overlap, which is why the values of the maxima of first order efficiency vary at each period.

#### <span id="page-19-0"></span>3.1 Linear (blazed) grating

To find optimal parameters for the linear grating, a particle swarm optimization sweep (PSO) is performed with the parameter ranges, as shown in table [1.](#page-18-1)

<span id="page-19-1"></span>

| Coating material   Hole width |                         | Period                 |                        | Hole depth   Coat. Thick. | $\theta_f$ | fom  |
|-------------------------------|-------------------------|------------------------|------------------------|---------------------------|------------|------|
| Gold                          | $315.49 \,\mathrm{nm}$  | $632.16 \,\mathrm{nm}$ | $186.18 \,\mathrm{nm}$ | $150 \,\mathrm{nm}$       | 0.94       | 0.31 |
| Silver                        | $281.17 \,\mathrm{nm}$  | $632.04 \,\mathrm{nm}$ | $166.58 \,\mathrm{nm}$ | $150 \,\mathrm{nm}$       | 0.94       | 0.66 |
| Aluminum                      | $178.383 \,\mathrm{nm}$ | $616.67 \,\mathrm{nm}$ | $298.75 \,\mathrm{nm}$ | $150 \,\mathrm{nm}$       | 0.62       | 0.74 |

Table 2: The optimal parameters for the linear grating found with the PSO sweep for different coating materials. Coat. Thick. stands for coating thickness.  $\theta_f$  denotes the fraction  $\theta_f = \frac{\theta}{\theta_m}$  $\frac{\theta}{\theta_{max}},$ where  $\theta$  denotes the blaze angle and  $\theta_{max}$  is the angle for which the grating is given by a sawtooth shape. The coating thickness was fixed to 150 nm, since the diffraction is independent of the coating thickness. The figure of merit (fom) is the transmission of source power to the  $(n,m)=(1,0)$  mode. Since for the linear geometry, the maximum transmission is through this mode, this value is chosen as the figure of merit for the optimization algorithm.

The diffraction and the polarization ellipses of the first order of the best solutions that were found are shown in figure [7.](#page-20-0) We see here that aluminum gives the highest first order efficiency and that any order than  $(n, m) = (1, 0)$  is strongly suppressed. Also, a ratio of the major to the minor axis of the polarization ellipse of 1.33 is acceptable. We have therefore found a good solution to our problem.

The source light is circularly polarized. In figure [7](#page-20-0) we see that the diffracted light is not circularly polarized anymore, which is expected and can not be avoided entirely. However, as we will show further below, the effect on the polarization is slightly larger compared to the cylindrical grating.

In the simulations, it was found that the regions of highest grating efficiency are located in a regime where the ratio is  $\langle 2, 2 \rangle$  To reduce the ratio and therefore get closer to a circular polarization of the diffracted light, we would need to find a balance between the

<span id="page-20-0"></span>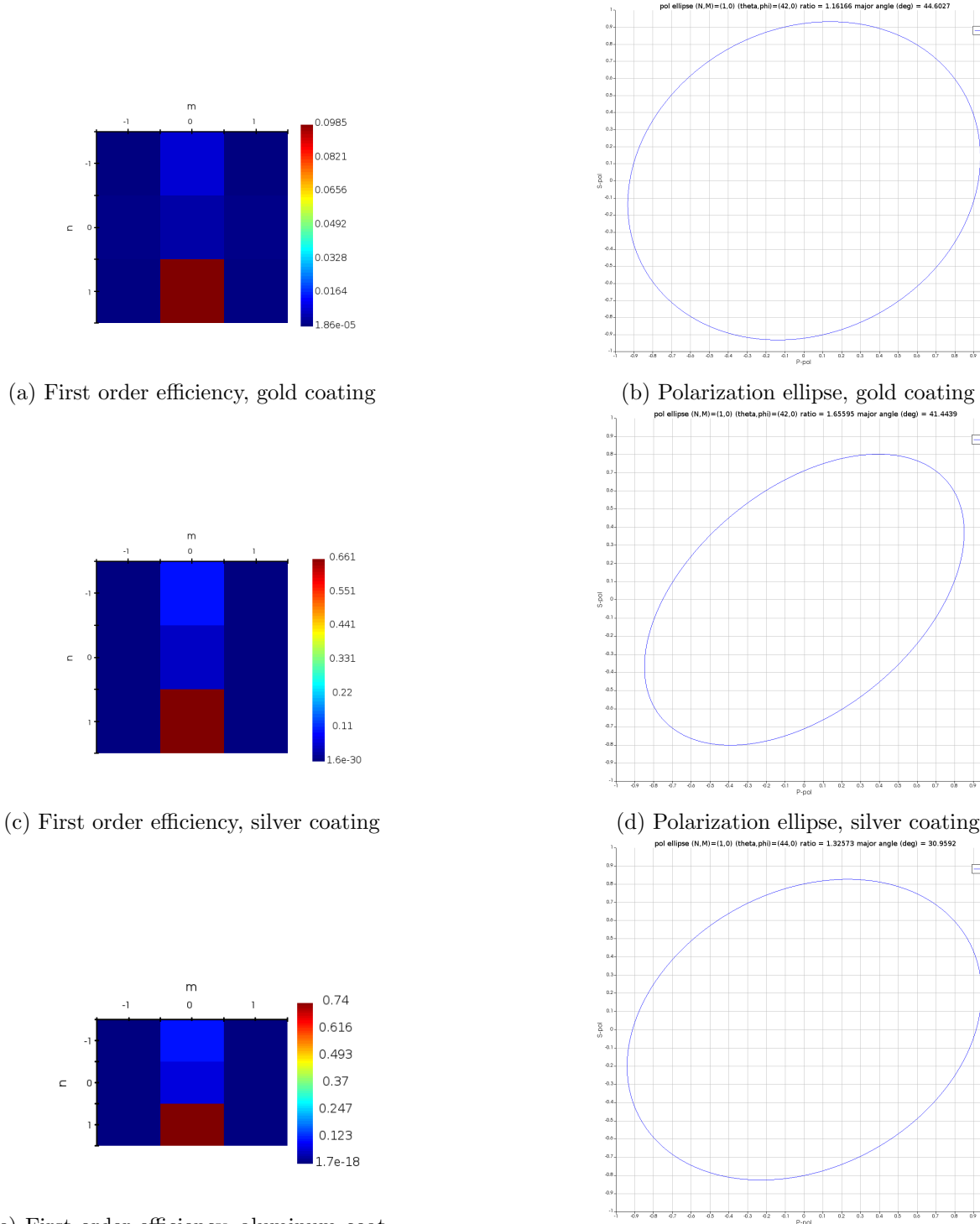

(e) First order efficiency, aluminum coating (f) Polarization ellipse, aluminum coating

 $\overline{\phantom{0}}$ 

 $\overline{\phantom{0}}$ 

 $\frac{1}{2}$ 

Figure 7: The efficiencies of the diffraction orders of the best solutions that were found with the PSO algorithm for different coating materials, as well as the corresponding polarization ellipses. We find that the ratio for the gold coating is the smallest, therefore the gold coating affects the polarization the least. In the case of the aluminum coating, we find a ratio of  $r = 1.33$ , which is acceptable.

ratio and the grating efficiency. Since we have set the priority to the grating efficiency, we will not do this. However, all the tools are given in the code and one could for example do an optimization sweep with the figure of merit<sup>[5](#page-0-0)</sup> set to  $\frac{\eta}{r}$ , where  $\eta$  is the grating efficiency and  $r$  is the ratio of the major to the minor axis in the polarization ellipse. Since the polarization ratio makes only sense in a 3d simulation, it is necessary to perform the PSO with 3d FDTD simulations, which was not feasible given our computational resources.

#### <span id="page-21-0"></span>3.2 Cylindrical grating (with sidewall angle)

Since the PSO sweep could not be implemented for the ETH High-Performance-Cluster Euler, no PSO was performed for this geometry. Instead, at first, a parameter sweep over the period and the hole radius was performed (see figure [8\)](#page-23-0), followed by a sweep over the coating thickness and the hole depth (see figure [9\)](#page-24-0), using the optimal solution from the previous sweep. From these two sweeps, the aluminum coating proved to be performing the best. For the grating with aluminum coating, a sweep over the sidewall angle was performed, again using the optimal solution of the previous sweep. Here, an optimal solution was found, maximizing the efficiency of the first order and minimizing the ratio of the polarization ellipse. When examining figure [8,](#page-23-0) two striking observations emerge. Firstly, there exist two discontinuities at a period of ca. 400 nm and at 600 nm. This could be due to plasmonic effects or due to simulation effects. The specific reason for these two discontinuities was not found. Our optimal solutions are located close to but not directly at the discontinuities. Secondly, there are areas of maxima and minima in the first order efficiency [6](#page-0-0) . It is important to mention that the azimuthal emission angle of the first order only depends on the period. It is independent of the hole radius (see fig. [10\)](#page-25-1), hole depth and the coating thickness.

In figures [11a](#page-26-0) and [11b](#page-26-0) it is visible that there are regions of higher and lower ratio of the polarization ellipse. These figures would provide important information if we optimized for the ratio. However, since we are optimizing for a high first order efficiency, we do

<sup>&</sup>lt;sup>5</sup>The figure of merit is the value that the PSO algorithm will maximize

<sup>&</sup>lt;sup>6</sup>Interestingly, in all three coating materials there exists the (more or less) same parameter regime for the hole radius and the period where the first order efficiency is globally maximal. In the case of the aluminum coating, there exists one further regime with slightly smaller radius and equal peak first order intensity, which is discontinuous. For a solution in the latter regime, however, the ratio of the polarization ellipse is 1.6 and therefore higher than the ratio for a solution in the former regime, where the ratio is  $r = 1.1$ 

not analyze these figures further. More important for our purpose is figure [11c,](#page-26-0) where in a final step we see that by varying the sidewall angle in order to optimize the first order efficiency, we also minimize the ratio of the polarization ellipse. This results in a solution with high first order efficiency and low ratio of the polarization ellipse of 1.10. The diffraction and the polarization ellipse of this grating are shown in figure [12.](#page-27-1)

<span id="page-22-0"></span>

|                  | Hole radius            | Period                 |                                                  | Hole depth   Coating thickness |
|------------------|------------------------|------------------------|--------------------------------------------------|--------------------------------|
| Gold coating     | $242.86 \,\mathrm{nm}$ | $574.50 \,\mathrm{nm}$ | $105.75 \,\mathrm{nm}$                           | $10 \,\mathrm{nm}$             |
| Silver coating   | $250.00\,\mathrm{nm}$  |                        | $587.76 \,\mathrm{nm} \, \,105.75 \,\mathrm{nm}$ | $150 \,\mathrm{nm}$            |
| Aluminum coating | 242.86 nm              | 614.28 nm              | $105.75 \,\mathrm{nm}$                           | $150 \,\mathrm{nm}$            |

Table 3: The optimal parameters for the cylindrical grating for different coating materials. The coating thickness was chosen to be 150 nm, since the diffraction is independent of the coating thickness, except in the case of the gold coating. The reasons for this are not known and were not further investigated, since the gold coating performs poorly due to the low reflectivity at a wavelength of 423 nm. It is striking that the values are very similar for all coating material. From this follows that the coating material has an influence on the grating, yet the influence is limited. Furthermore, the hole depth is the same for all coating materials. This value was chosen randomly for the period-radius sweep and by optimizing the first order efficiency by varying the hole radius and the period, we already found an optimal solution. The azimuthal angles of the first order are 42.6°, 44° and 42.6° for the gold, silver and aluminum coating, respectively.

The source light is, as mentioned above, circularly polarized, and we see that the grating affects the ratio of the polarization ellipse. In figure [11a](#page-26-0) and [11b,](#page-26-0) one can see that there exist regions of higher and lower ratio. This was the case for all coatings. However, except for the sidewall angle, all parameters were chosen to maximize the first grating order efficiency, ignoring the ratio. As it is visible in figure [11c,](#page-26-0) the sidewall angle can be chosen such that the first order is still maximal, and the ratio is low. This leads to an optimal solution, with a polarization ellipse and the efficiencies of the grating as shown in figure [12.](#page-27-1) Note that the emission angle of the first order was observed to be independent of the sidewall angle.

<span id="page-23-0"></span>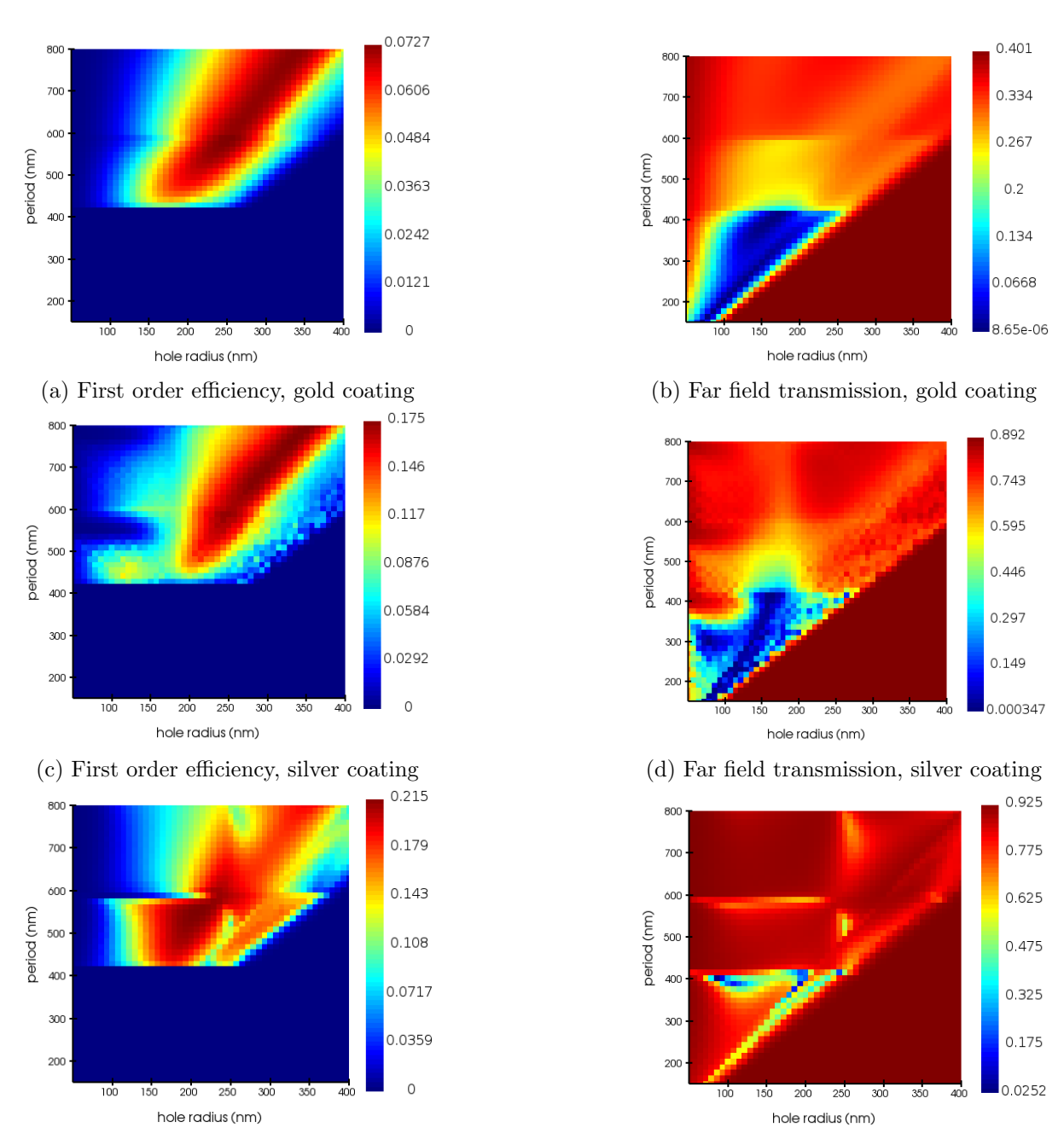

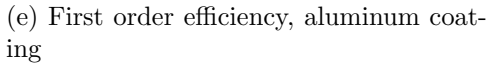

(f) Far field transmission, aluminum coating

Figure 8: The first order efficiencies and the transmission into the far field for different coating materials. The varied parameters are the period and the radius, and the grating is cylindrical without a sidewall angle.

<span id="page-24-0"></span>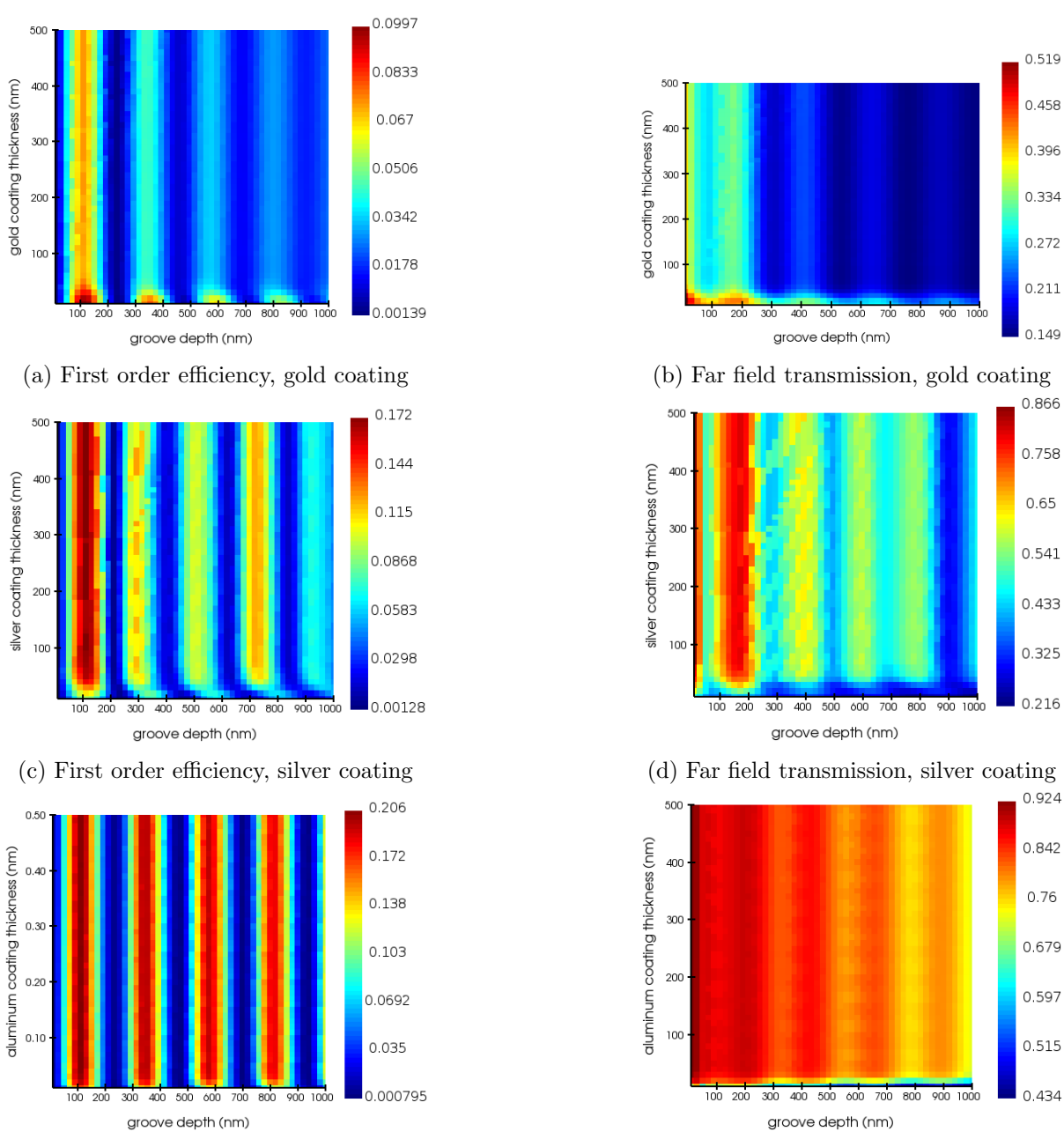

(e) First order efficiency, aluminum coating

(f) Far field transmission, aluminum coating

Figure 9: The first order efficiencies and the transmission into the far field for different coating materials. The varied parameters are the coating thickness and the hole depth, and the grating is cylindrical without a sidewall angle. The radius and period of the grating that resulted in maxima at the radius-period parameter sweep were utilized.

<span id="page-25-1"></span>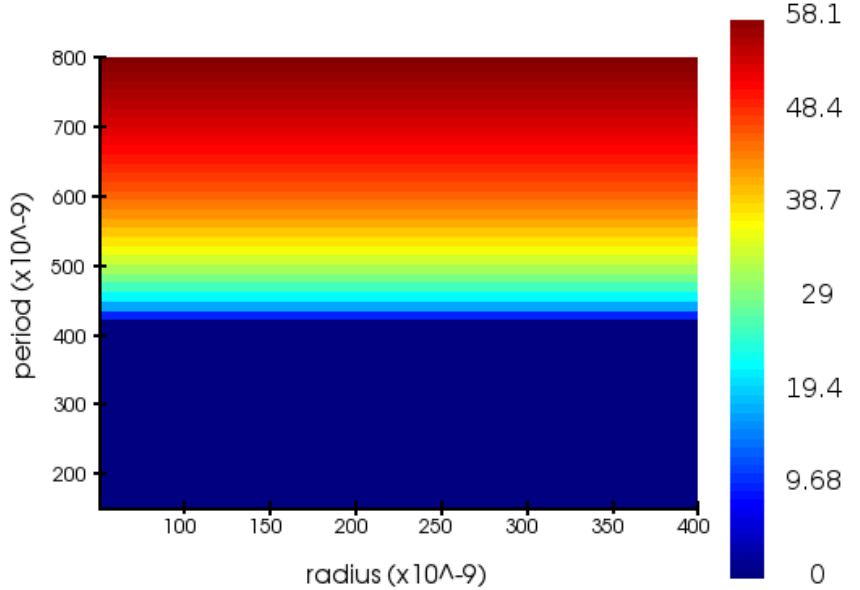

Figure 10: The azimuthal emission angle of the  $(n,m) = (1,0)$  order as a function of the hole radius and the grating period. The grating is cylindrical, and the coating is made of aluminum. It can be observed that the azimuthal emission angle only depends on the period and not on the radius.

# <span id="page-25-0"></span>4 Conclusion

Aluminum proved to be the most suitable coating material. We found optimal parameters for both grating geometries that we considered: one linear blazed grating and one cylindrical grating with a sidewall angle. The ratio of the major to the minor axis of the polarization ellipse in the cylindrical grating  $(r = 1.10)$  was slightly lower than in the linear grating  $(r = 1.3)$ . However, one could find a solution of lower grating efficiency and lower ratio of the polarization ellipse. The tools for this are provided by the code in the appendix. This could for example be done by using as figure of merit  $\frac{\eta}{r}$ , where  $\eta$  is the first order efficiency and r is the ratio. Using several parameter sweeps, we got an understanding of how each parameter affects the diffraction, and we found the optimal parameters, which are given in table [3](#page-22-0) and [2.](#page-19-1) The code that was developed for the simulations is provided in the appendix and may be freely used and adapted.

<span id="page-26-0"></span>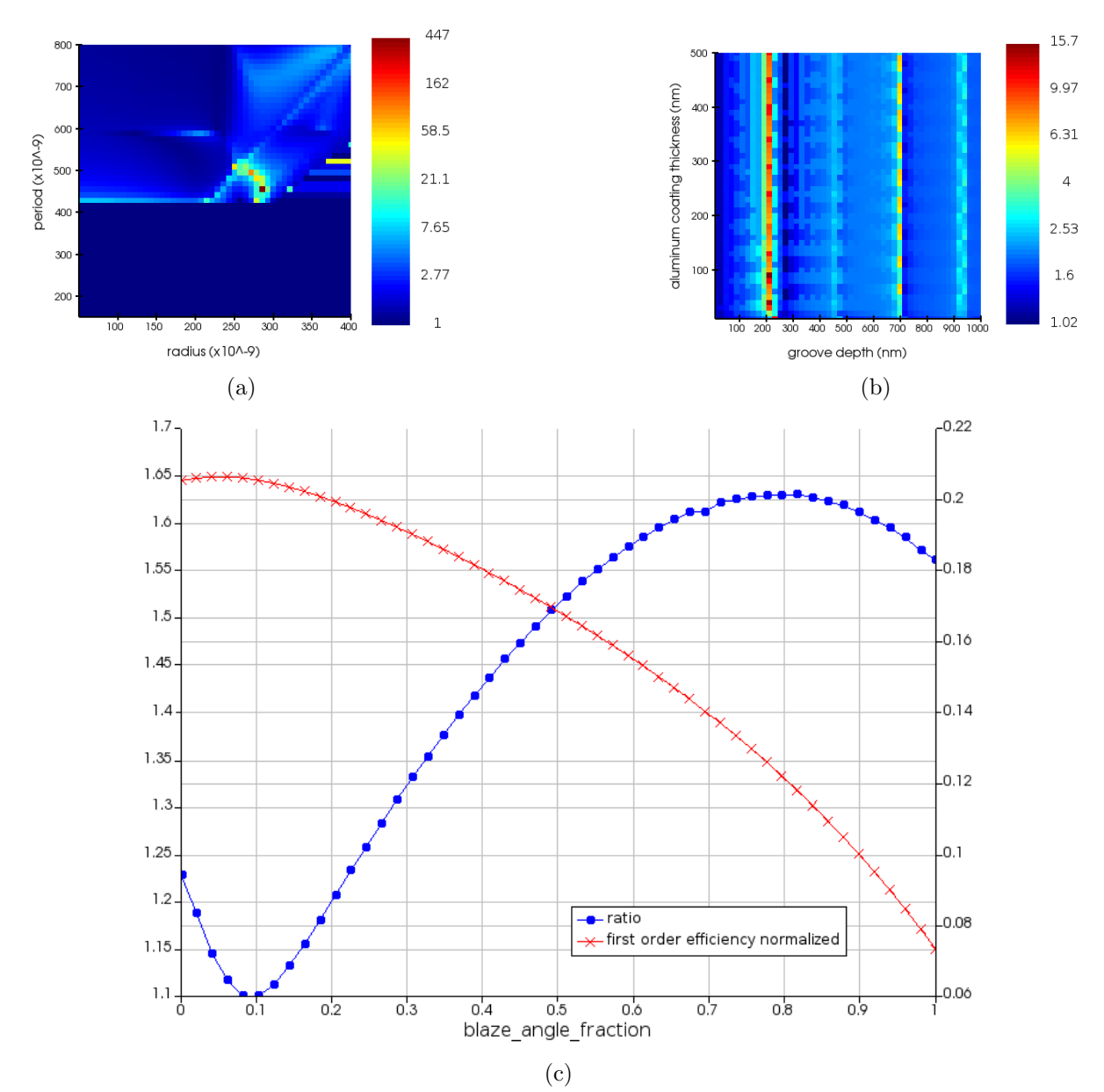

Figure 11: The ratio of the major to the minor axis of the polarization ellipse in the a radiusperiod sweep, b groove depth - coating thickness sweep and the c blaze angle fraction sweep. All three results are with the aluminum coating and cylindrical grating. In c, the left axis denotes the efficiency of the first order and the right axis denotes the ratio. The blazing here is in the form of a sidewall and the sidewall angle corresponds to the blazing angle in a blazed grating. A sidewall angle ratio of 1 corresponds to a geometry where the sidewall angle is such that the sidewall extends to the center point of the cylinder. In a-b, the color scale is logarithmic.

<span id="page-27-1"></span>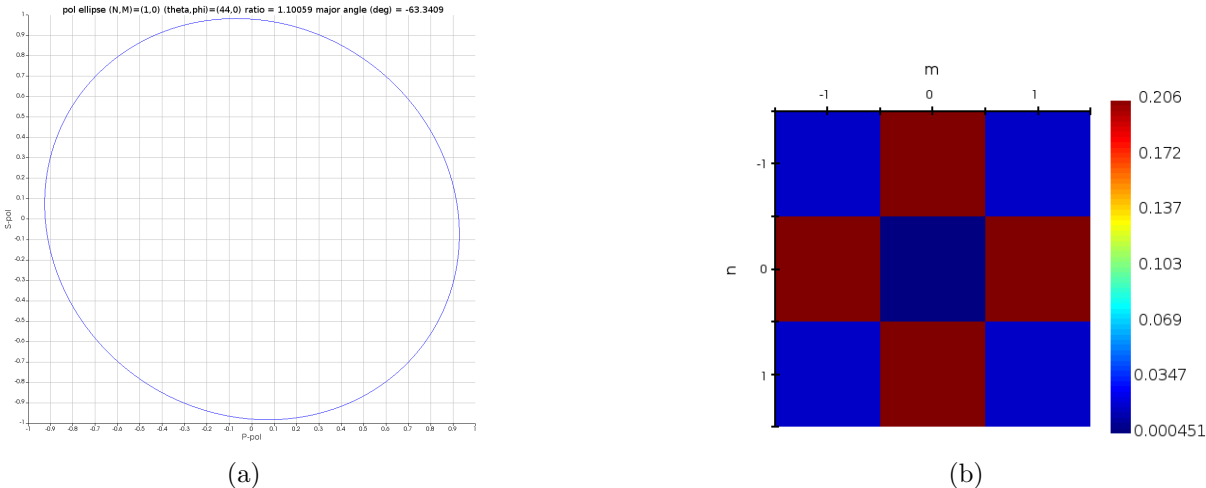

Figure 12: The polarization ellipse and the grating efficiency for different orders for the optimal solution of the cylindrical aluminum grating with sidewall angle.

# <span id="page-27-0"></span>Acknowledgements

I am incredibly grateful to my supervisor, Gillen, whose mentorship has been truly invaluable. Gillen not only introduced me to a wide range of simulation tools but also shared an immense amount of knowledge about photonics, shaping my understanding and skills in this field.

I would like to extend my sincere thanks to Prof. Jonathan Home for making this project a reality and making the TIQI group a place where I felt welcome from day one.

To everyone in the group, I want to express my heartfelt appreciation. The positive and collaborative atmosphere that you all have created has made working together a great experience.

# <span id="page-28-9"></span><span id="page-28-0"></span>References

- <span id="page-28-2"></span>[1] Maurice Clerc. Particle swarm optimization. ISTE, 2010.
- [2] Hans Dehmelt. A single atomic particle forever floating at rest in free space: New value for electron radius. Physica Scripta, 1988.
- <span id="page-28-6"></span>[3] Stephen D. Gedney. Introduction to the Finite-Difference Time-Domain (FDTD) Method for Electromagnetics. Morgan & Claypool, San Rafael, California, 2011.
- <span id="page-28-8"></span>[4] J. Kennedy and R. Eberhart. Particle swarm optimization. In Proceedings of ICNN'95 - International Conference on Neural Networks, volume 4, pages 1942– 1948 vol.4, 1995.
- <span id="page-28-3"></span><span id="page-28-1"></span>[5] R. S. Longhurst. Geometrical and Physical Optics 2nd edition. Longman, 1967.
- [6] Harold J Metcalf and Peter Van Der Straten. Laser Cooling and Trapping. Springer, New York, NY, 1999.
- <span id="page-28-4"></span>[7] C. C. Nshii, M. Vangeleyn, J. Cotter, et al. A surface-patterned chip as a strong source of ultracold atoms for quantum technologies. Nature Nanotech 8, page 321–324, 2013.
- <span id="page-28-10"></span>[8] ANSYS Optics. Far field projections in fdtd overview. [https://optics.ansys.com/hc/en-us/articles/](https://optics.ansys.com/hc/en-us/articles/360034914713-Far-field-projections-in-FDTD-overview) [360034914713-Far-field-projections-in-FDTD-overview](https://optics.ansys.com/hc/en-us/articles/360034914713-Far-field-projections-in-FDTD-overview), Accessed 2023.
- <span id="page-28-5"></span>[9] ANSYS Optics. Finite difference time domain (fdtd) solver introduction. [https://optics.ansys.com/hc/en-us/articles/](https://optics.ansys.com/hc/en-us/articles/360034914633-Finite-Difference-Time-Domain-FDTD-solver-introduction) [360034914633-Finite-Difference-Time-Domain-FDTD-solver-introduction](https://optics.ansys.com/hc/en-us/articles/360034914633-Finite-Difference-Time-Domain-FDTD-solver-introduction), Accessed 2023.
- <span id="page-28-11"></span>[10] ANSYS Optics. Grating projections in fdtd overview. [https://optics.ansys.com/](https://optics.ansys.com/hc/en-us/articles/360034394354) [hc/en-us/articles/360034394354](https://optics.ansys.com/hc/en-us/articles/360034394354), Accessed 2023.
- <span id="page-28-7"></span>[11] ANSYS Optics. Periodic boundary conditions in fdtd and mode. [https://optics.ansys.com/hc/en-us/articles/](https://optics.ansys.com/hc/en-us/articles/360034382734-Periodic-boundary-conditions-in-FDTD-and-MODE) [360034382734-Periodic-boundary-conditions-in-FDTD-and-MODE](https://optics.ansys.com/hc/en-us/articles/360034382734-Periodic-boundary-conditions-in-FDTD-and-MODE), Accessed 2023.
- <span id="page-29-6"></span>[12] O'Shea, Donald and Suleski, Thomas and Kathman, Alan and Prather, Dennis. Diffractive Optics: Design, Fabrication, and Test. SPIE Press, 2003.
- <span id="page-29-2"></span>[13] Christopher Palmer. Diffraction Grating Handbook, 8th edition. MKS Instruments, Inc., 2020.
- <span id="page-29-0"></span>[14] B.E.A. Saleh and M.C. Teich. Fundamentals of photonics, 2nd edition. John Wiley & Sons, Hoboken, New Jersey, 2007.
- <span id="page-29-4"></span>[15] John B. Schneider. Understanding the finite-difference time-domain method. [www.](www.eecs.wsu.edu/~schneidj/ufdtd) [eecs.wsu.edu/~schneidj/ufdtd](www.eecs.wsu.edu/~schneidj/ufdtd), 2010.
- <span id="page-29-5"></span>[16] Y. Shi and R. Eberhart. A modified particle swarm optimizer. In 1998 IEEE International Conference on Evolutionary Computation Proceedings. IEEE World Congress on Computational Intelligence (Cat. No.98TH8360), pages 69–73, 1998.
- <span id="page-29-1"></span>[17] Oregon State University. Single slit diffraction. [https://sites.science.](https://sites.science.oregonstate.edu/~hadlekat/COURSES/ph212/waveOptics/single-slit.html) [oregonstate.edu/~hadlekat/COURSES/ph212/waveOptics/single-slit.html](https://sites.science.oregonstate.edu/~hadlekat/COURSES/ph212/waveOptics/single-slit.html), Accessed 2023.
- <span id="page-29-3"></span>[18] Kane Yee. Numerical solution of initial boundary value problems involving maxwell's equations in isotropic media. IEEE Transactions on Antennas and Propagation, 14(3):302–307, 1966.

# Appendix: Code

#### Meta script

```
1 newproject;
2 de lete all;
3 clear:
4 switchtolayout;
5
6 \# The gold and the aluminium coating material is taken from the following
      material database. The database is available upon request.
7 importmaterialdb ("/scratch/Gillen_ChipDesign/MaterialData/
      Lumerical Material Data.mdf";
8
9 ##### define variables for simulation ###########
10 \# Input properties:
11 \# grating-geometry: This defines the geometry.
12 \# The options are: linear_one (linear blazed grating), linear_two (
      linear grating with symmetrical blazed grating)
13 # cylindrical_zero (cylindrical grating), cylindrical_two (
      cylindrical grating with side wall angle)
14 #
15 # simulationdim: The dimension of the simulation -2 for 2d and 3 for 3d
16 \# true_period: "True", if in a sweep the period itself is a
      parameter ,
17 \# " False", if in a sweep the period_radius fraction is
       a parameter
18 \# \text{coating\_material}: The material of the coating
19 \# folder path: The absolute path of the folder in which all scripts are
      located
20 \#21 ################################################
22
23 folder-path = "/scratch/SemesterProjects/gratingMOT/SimulationsJohannes/
      scripts / modular scripts V2"24 grating geometry = "linear\_one";
25 simulationdim = 2;
26 true\_period = "False";27 coating_material = "Ag (Silver) – Palik (0-2um)";
28 \text{ } \# \text{coating\_material} = "Au (Gold) - Palik";
```

```
29 \#coating_material = "Al (Aluminium) – Palik";
30 sweep = "two_d_sweep";
31 sweep = " optimize_sweep";
32
33 adduserprop ("folder_path", 1, folder_path);
34 adduserprop ("coating material", 1, coating material);
35 adduserprop ("lambda_um", 2, 0.423e-6); # the wavelength of the source
36 adduserprop ("coating_thickness", 2, 0.15e-6); # the coating thickness
37 adduserprop ("groove_depth", 2, 98.55e-9);
38 adduserprop ("hole_radius", 2, 206.54e-9);
39 adduserprop (" period_radius_fraction", 0, 656.11/206.54);
40 adduserprop (" blaze_angle_fraction", 0, 0.77);
41 adduserprop ("grating_geometry", 1, grating_geometry);
42 adduserprop ("simulationdim", 0, simulationdim);
43 adduserprop ("true_period", 1, true_period);
44
45 ###################################################
46
47 clearpath:
48 addpath (folder_path);
49 geometry_universal; \# inserts the code of the script geometry_universal
      which cotains the function geometry (\ldots)50 sources_and_monitors_universal; \# inserts the code of the script
       sources_and_monitors_universal which contains the function
       sources_{\text{-}monitors} (...)
51 geometry ("True", grating-geometry, coating-material); \# build the grating
52 sources_monitors("True", simulationdim, true_period); \#set up all sources
      and monitors
53
54 \quad \text{select}(\text{''}::\text{model''});55 \# This script will be called every time the model is set up – for example
       in a parameter or optimization sweep
56 set ("Setup script", '
57 addpath (folder_path);
58 geometry_universal;
59 sources_and_monitors_universal;
60
61 geometry ("False", grating-geometry, coating-material);
62 sources_monitors ("False", simulationdim, true_period);
```
31

```
63 ' );
64 runsetup;
65
66 analysis_grating;
67
68 if (sweep = " two-d-sweep") {
69 two-d-sweep;
70 }
71 else if (s \text{weep} = " optimize_sweep") \{72 optimize_sweep;
73 }
74
75 \# save the simulation file
76 basename = " test";
77 f_save_name = folder_path+"/"+basename;
78 save(f_save_name);
```
#### Geometry setup

```
1 function geometry (firstsetup, grating-geometry, coating-material) {
2 #######################################################################
3 \# input:4 \# \text{first setup: boolean}\frac{1}{2} \frac{1}{2} \frac{1}{2} \frac{1}{2} \frac{1}{2} \frac{1}{2} \frac{1}{2} \frac{1}{2} \frac{1}{2} \frac{1}{2} \frac{1}{2} \frac{1}{2} \frac{1}{2} \frac{1}{2} \frac{1}{2} \frac{1}{2} \frac{1}{2} \frac{1}{2} \frac{1}{2} \frac{1}{2} \frac{1}{2} \frac{1}{2} 6 \qquad \# \qquad \qquad \text{new simulation}7 \# - false if this function is called to update parameters
8 # grating geometry: char string -determines the geometry of the grating;
9 \# The options are: linear_one (linear blazed grating),
10 # linear_two (linear with symmetrical blazing)
11 \# cylindrical_zero (cylindrical grating),
12 # cylindrical_two (cylindrical with side wall angle)
13 # This function can easily be extended by other geometries!
14 +15 # coating_material: char string – specifies the material of the coating
16 +17 \# output: nothing – this function builds the grating or updates all
18 # necessary parameters
19 #######################################################################
20
21 \qquad \qquad \text{select}(\text{''}::\text{model''});
```

```
32
```

```
22 hole_radius = get("hole-radius");23 coating_thickness = get("coating_thickness");24 groove_depth = get("groove.depth");25 blaze_angle_fraction = get("black_angle\_range_function");26
27
28 # Substrate and coating layer are the same in every geometry
29
30 if ( first setup = "True") {
31
32 addstructuregroup;
33 adduserprop ("coating_material", 1, coating_material);
34 adduserprop ("hole_radius", 2, hole_radius);
35 adduserprop ("coating_thickness", 2, coating_thickness);
36 adduserprop ("groove_depth", 2, groove_depth);
37 adduserprop (" blaze_angle_fraction", 0, blaze_angle_fraction);
38 adduserprop ("firstsetup", 1, firstsetup);
39 set ("name", "structure group");
40 \text{set}("x", 0);41 set (" y", 0);42 set ("z", 0);43 }
44 else {
45 select (":: model:: structure group");
46 set ("hole_radius", hole_radius);
47 set (" coating_thickness", coating_thickness);
48 set ("groove_depth", groove_depth);
49 set (" blaze_angle_fraction", blaze_angle_fraction);
50 }
51
52 script = '
53 deleteall;
54
55 if (first setup = "True") {
56 addrect;
57 set ("name", "Substrate");
58 \quad \text{set("material", "Si (Silicon) - Palik");}59 \sec("x", 0);60 \sec '' x span", 100e-6;
```

```
61 \sec("y", 0);62 set ("y span", 100e-6);
63 set ("z min", -20e-6);64 set ("z max", 0);65 set ("render type", 1);
66 set ("detail", 0.3);
67 set ("alpha", 0.3);68 set (" override mesh order from material database", 1);
69 \sec ("mesh order", 4);
70
71 addrect;
72 set ("name", "coating layer");
73 set ("material", coating_material);
74 \sec(\degree x", 0);
75 \sec '' x span", 100e−6);
76 \sec({"y", 0)};
77 set ("y \; span", 100e-6);78 \sec("z \min", 0);79 \quad set ("z \, \text{max}", coating_thickness);
80 set ("\text{render type}", 1);
81 set (" detail", 0.3);
82 set ("alpha", 0.3);
83 set (" override mesh order from material database", 1);
84 set ("mesh order", 3);
85 }
86 e l s e {
87 select ("structure group:: coating layer");
88 set (" z min", 0);
89 set (" z max", coating_thickness);
90 }
91 ,92 # End of first part of script, Now, the script is extended, depending
        on the geometry
93
94 if (g rating-geometry = " cylindrical-zero" \}95 \text{script } = \text{script } + '
96 if (first set up = "True") {
97 addcircle;
98 set ("name", "coating circle");
```

```
99 set ("material", coating_material);
100 \quad \text{set("render type", 1)};
101 \sec(" \text{detail", 0.3});
102 \sec("alpha", 0.3);103 set (" override mesh order from material database", 1);
104 \quad \text{set ('" mesh order'', 3)};
105 set ("radius", hole_radius + coating_thickness);
106 \sec (" z max", 0);
107 \sec (\degree z \text{ min} \degree , -1 * \text{ groot} \cdot \text{depth} );108
109 addcircle;
110 set('name'', 'Vacuum circle'');111 set('material'', vetch'');112 set ("render type", 1);
113 \sec("delta1", 0.3);114 \sec("alpha", 0.3);115 set (" override mesh order from material database", 1);
116 \quad set ("mesh order", 1);
117 set ("radius", hole_radius);
118 \text{set}("z \text{ max}", \text{coating\_thickness};
119 \text{set}("z \text{ min", coating_thickness - groove.depth}); \# -\text{groove-depth}-\text{coating-thickness})
120 }
121 else {
122 select (" structure group :: coating circle");
123 set ("radius", hole_radius + coating_thickness);
124 \quad \text{set ("z min", } -1* \text{groove-depth});125
126 select ("structure group:: Vacuum circle");
127 set ("radius", hole_radius);
128 \text{set}("z \text{ max}", \text{coating}_\text{-thickness};
129 \text{set} \left(" z \text{ min}", coating_thickness – groove_depth); \# -(
                     \text{groove-depth}-\text{coating-thickness} ;
130 \hspace{3cm} \}131 , \, \cdot \, ;132 }
133
134 else if (grating-geometry = "linear-one") {
135 \quad \text{script} \quad = \text{script} \quad +
```
```
136 if (firstsetup = "True")137 addpoly;
138 set ("name", "coating poly");
139 set ("material", coating_material);
140 \quad set ("render type", 1);
141 \sec t \theta detail", 0.3);
142 \sec("alpha", 0.3);143 set (" override mesh order from material database", 1);
144 set ("mesh order", 3);
145 x = hole\_radius + coating\_thickness;146 set (" vertices", [x, 2e-6; -x, 2e-6; -x, -2e-6; x, -2e-6]);
147 \sec(\text{''z max''}, 0);
148 \sec("z min", -1*groove.depth);149
150 addpoly;
151 set ("name", "Vacuum poly");
152 set('mathematic'']; "etch");
153 set ("render type", 1);
154 \sec("delta 1", 0.3);155 \text{set} (" alpha", 0.3);
156 set (" override mesh order from material database", 1);
157 set ("mesh order", 2);
158 x = hole\_radius;159 \text{set}("vertices", [x, 2e-6;-x, 2e-6;-x, -2e-6;x, -2e-6]);160 \text{set}("z \max", \text{coating\_thickness});161 set (" z min", coating_thickness – groove_depth); \# –(
                  \text{groove-depth}-\text{coating-thickness})
162
163 \# add a blaze structure
164 min_angle = atan (groove_depth / (2 * hole\_radius));
165 b laze_angle = 0.5*pi - black angle_fraction * (0.5*pi -min_angle);
166 \quad x = \text{groove\_depth}/\text{tan}(\text{blaze\_angle});167
168 addtriangle;
169 \sec (" name", " blaze");
170 set ("material", coating_material);
171 set ("render type", 1);
172 set (" d e t a i ", 0.3 );
```

```
173 \sec("alpha", 0.3);174 set (" override mesh order from material database", 1);
175 set ("mesh order", 1);
176 set("first axis", 2);177 set ("rotation 1", 90);
178 \text{set} (" vertices", [0.0; x.0; 0.0; x \cdot \text{move}.\text{depth}]);
179 \quad \text{set ('z max'', hole_r radius)};
180 \quad \text{set ('z min'', -hole\_radius)}; \#-(\text{groove\_depth} -\text{coating}_\text{-thickness})
181 \sec("z", 0);182 set ("z span", 4e-6);183 set ("z",\text{coating}_\text{thickness} - \text{groove}_\text{depth});184 \operatorname{set}("x", -\text{hole\_radius});185 \sec("y", 0);
186 }
187 e l s e {
188 select (" structure group :: coating poly");
189 \quad x = \text{hole-radius} + \text{coating-thickness};
190 \text{set} (" vertices", [x,2e-6;-x,2e-6;-x,-2e-6;x,-2e-6]);
191 \sec x \min", -1* \text{groove-depth};
192
193 select (" structure group :: Vacuum poly") ;
194 \quad x = \text{hole\_radius};195 set (" vertices", [x,2e-6;-x,2e-6;-x,-2e-6;x,-2e-6]);
196 \text{set} ("z \text{ max}", \text{coating\_thickness});
197 \text{set}("z \text{ min", coating_thickness - groove-depth}); # -(groove_depth - coating_thickness)198
199 select ("structure group:: blaze");
200 set ("vertices", [0,0; x, 0; 0, groove_depth ]);
201 \quad \text{set ('z max'', hole_r radius)};
202 set ("z min", -hole_radius); \# -(groove_depth -
                    \text{coating}_\text{thickness} ;
203 \quad \text{set ("z", coating\_thickness = groove\_depth)};
204 \quad \text{set } ("x", -hole\_radius);
205 }
206 ;
207 }
208
```

```
209
210 else if (grating-geometry = "linear_two") {
211 script = script + '
212 if (firstsetup = "True")213 addpoly;
214 \quad set ("name", "coating poly");
215 set ("material", coating_material);
216 x = hole\_radius + coating\_thickness;217 \text{set}("vertices", [x, x; -x, x; -x, -x; x, -x];
218 \sec(\text{''z max''}, 0);
219 \text{set} (" z min", -1* \text{groove} \text{. depth});
220 \quad set ("render type", 1);
221 set ("delta1", 0.3);
222 \t\t\t\t set("alpha", 0.3);223 set (" override mesh order from material database", 1);
224 set ("mesh order", 3);
225
226 addpoly;
227 set ("name", "Vacuum poly");
228 \quad \text{set ("material", "etch");}x = hole\_radius;230 \text{set}("vertices", [x, x; -x, x; -x; -x; x, -x] ;
231 set ("z max", coating_thickness);
232 set (" z min", coating_thickness – groove_depth); \# -(
                   \text{groove-depth}-\text{coating-thickness} ;
233 set ("render type", 1);
234 set ("\det" detail", 0.3);
235 \t\t\t\t set('alpha), 0.3);236 set (" override mesh order from material database", 1);
237 set ("mesh order", 2);
238
239 \# add a blaze structure
240 min_angle = atan(groove_depth / hole_radius);
241 b laze_angle = 0.5*pi - black angle_fraction * (0.5*pi -min_angle);
x = \text{groove-depth}/\text{tan}(\text{blaze-angle});243
244 addtriangle;
245 set ("name", "blaze");
```

```
246 set ("material", coating_material);
247 set ("vertices", [0,0; x, 0; 0, \text{groove-depth} );
\mathtt{set("z max", hole\_radius)} \, ;249 \quad set (" z min", -hole_radius); \#-(\text{groove-depth}-\text{coating}_\text{thickness})
250 set ("z",\text{coating-thickness} - \text{groove-depth});251 \quad \text{set } ("x", -\text{hole\_radius});
252 \sec(\sqrt[n]{y}, 0);
253 set ("render type", 1);
254 \quad \text{set ('' detail'', 0.3)};
255 \quad \text{set (''alpha') } \times 0.3 ;
256 set (" override mesh order from material database", 1);
257 set ("mesh order", 1);
258 set ("first axis", 2);
259 set ("rotation 1", 90);
260
261 \# add a second blaze structure
262 addtriangle;
263 set ("name", "second blaze");
264 \quad set ("material", coating_material);
265 \text{set}("vertices", [-x, 0; 0, 0; 0, \text{groove-depth}]);266 \quad \text{set ('z max'', hole_r radius)};267 set (" z min", -hole_radius); \#-(\text{groove-depth}-\cosh\left(\frac{1}{2}\right)268 set ("z",\text{coating-thickness} - \text{groove-depth});269 \quad \text{set ("x", hole-radius)};270 \sec(\text{''y}^*,0);271 set ("render type", 1);
272 set ("\text{detail}", 0.3);
273 \t\t\t\t set("alpha", 0.3);274 set (" override mesh order from material database", 1);
275 set ("mesh order", 1);
276 set ("first axis", 2);
277 set ("rotation 1", 90);
278 }
279 else {
280 select (" structure group :: coating poly");
x = hole\_radius + coating\_thickness;282 set (" vertices", [x, x; -x, x; -x, -x; x, -x]);
```

```
283 \quad \text{set ("z min", } -1* \text{groove-depth});284
285 select (" structure group :: Vacuum poly");
286 \quad x = \text{hole\_radius};287 \text{set}("vertices", [x, x; -x, x; -x; -x; x, -x] ;
288 set ("z max", \text{coating}_\text{thickness});
289 set ("z min", \text{ coating-thickness - groove-depth}); # -()\text{groove-depth}-\text{coating-thickness} ;
290
291 min angle = atan (groove depth / hole radius);
292 b laze_angle = 0.5*pi - 1 b laze_angle fraction * (0.5*pi - 1)min_angle);
293 x = \text{groove-depth}/\text{tan}(\text{blaze-angle});294
295 select ("structure group:: blaze");
296 set ("vertices", [0,0; x, 0; 0, groove_depth ]);
297 \quad set (" z max", hole_radius);
298 set (" z min", -hole_radius); \#-(\text{groove-depth}-\cosh\left(\frac{1}{2}\right)299 set ("z",<i>coating_thickness</i> –\n  groove.depth);300 \quad \text{set}(\text{''x''},-\text{hole\_radius});301
302 select (" structure group :: second blaze");
303 \text{set} (" vertices", [-x, 0; 0, 0; 0, groove_depth | );
304 \quad \text{set ("z max", hole_radians)};
305 \quad \text{set ("z min", -hole\_radius)}; \#-(\text{groove\_depth}-\text{coating}_\text{-thickness})
306 \quad \text{set ("z", coating\_thickness = groove\_depth)};
307 \quad \text{set ("x", hole\_radius)};
308 }
309 , \frac{1}{209}310
311 }
312 else if (grating-geometry = "cylindrical-two") {
313 script = script + '
314 if (firstsetup = "True") {
315 addcircle;
316 \quad \text{set("name", "coating circle");}317 set ("material", coating_material);
```

```
318 set ("radius", hole_radius + coating_thickness);
319 \t\t\t\t set("z max", 0);320 \quad \text{set ('z min'', -1*groove.depth)};321 set (" render type", 1);
322 \quad \text{set}("detail", 0.3);
323 \quad \text{set ('' alpha''}, 0.3);
324 set (" override mesh order from material database", 1);
325 set ("mesh order", 3);
326
327 addcircle;
328 set ("name", "Vacuum circle");
329 \quad \text{set ("material", "etch");}330 \quad \text{set('radius", hole-radius)};331 set (" z max", coating_thickness);
332 set (" z min", coating_thickness – groove_depth); \# -(
                   \text{groove-depth}-\text{coating-thickness} ;
333 set ("render type", 1);
334 \quad \text{set}("detail", 0.3);
335 \t\t\t\t set("alpha", 0.3);336 set (" override mesh order from material database", 1);
337 set ("mesh order", 2);
338
339 \# add polygon toroid
340 theta_start = 0;
341 theta_stop = 360;
342 material = coating_material;
343 resolution = 1000;
344 radius = hole_radius;
345
346 ##############################################
347 # General polygon toroid
348 \#\ This object created a 3D structure by revolving an
                   arbitrary outline,
349 \# as defined by a set of polygon vertices, around the Z
                   axis with a radius R.
350 \# The vertices of the polygon shape can be defined
                   following the
351 \# instructions at http://docs.lumerical.com/en/fdtd/
                   user_guide_set_polygon_vertices.html
```
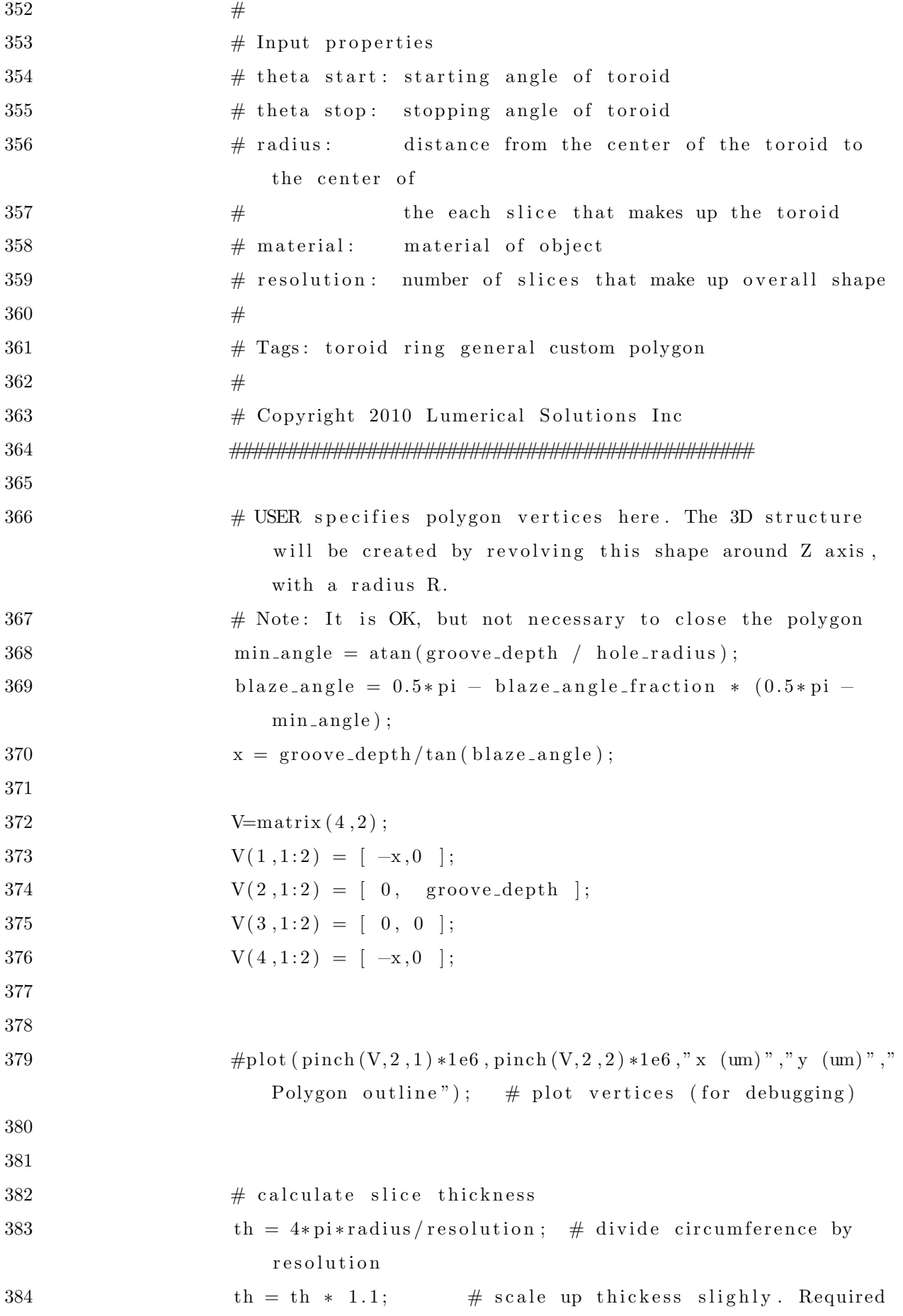

```
when polygon vertices extend beyond zero, which
                    increases the maximum radius.
385
386 \# if partial revolution, use only a fraction of slices
387 resolution=round ( resolution *abs ( the ta_start -the ta_stop )
                    /360 :
388
389 \# Calculate revolution angle vector
390 theta = linspace (theta_start *pi /180, theta_stop *pi /180,
                    resolution);
391
392 for (i=1: resolution) {
393 addpoly ;
394 set ("name", "coating blazing");
395 set (" vertices", V);
396 \quad \text{set}("first axis", "x");397 \quad \text{set } (" \text{rotation } 1", 90);
398 \quad \text{set}("second axis", "z");399 set ("rotation 2", theta(i) * 180/pi);
400 \operatorname{set}("x", \operatorname{radius} * \cos(\operatorname{theta}(i)));
401 \operatorname{set}("y", \operatorname{radius} * \sin(\operatorname{theta}(i))) ;402
403 \quad \text{set } ("z \text{ min",-th/2 + coating_thickness - groove-depth);}404 set (" z max", \frac{\text{th}}{2} + \text{coating\_thickness} - \text{groove\_depth});
405 set ("material", material);
406 set (" override mesh order from material database", 1);
407 \quad set ("mesh order", 1);
408 }
409 }
410 else {
411 select (" structure group :: coating circle");
412 set ("radius", hole_radius + coating_thickness);
413 set (" z max", 0);
414 \sec("z min", -1*groove.depth);415
416 select ("structure group :: Vacuum circle");
417 set ("radius", hole_radius);
418 \text{set}("z \text{ max}", \text{coating\_thickness};
419 \text{set}("z \text{ min", } \text{coating-thickness - groove-depth}); # -(
```
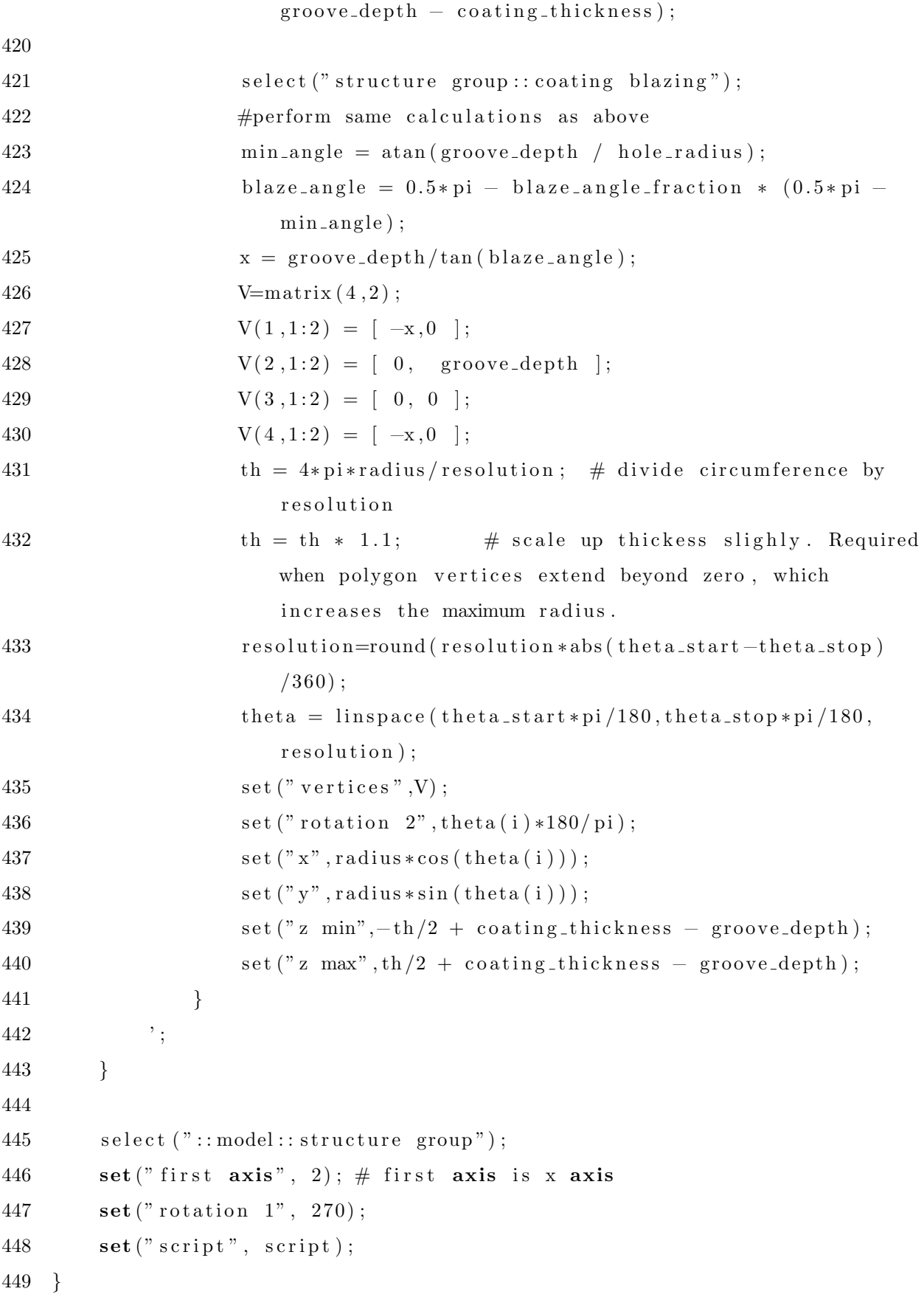

## Sources and monitors setup

 $\mathbf{1}$ function sources\_monitors(firstsetup, dimension, trueperiod) {  $\overline{2}$ 3  $# input:$  $\overline{4}$  $#$ firstsetup: boolean - true if this function is used to set up the geometry in a new simulation  $\overline{5}$  $#$ - false if this function is called to  $6\,$  $#$  $\overline{7}$  $#$ update parameters  $\mathsf{\overline{R}}$  $#$ dimension: integer  $-$  the dimension of the FDTD simulation region 9 The options are: 2 (2D) or 3 (3D)  $#$ trueperiod: char string - specifies whether the  $10$  $#$ period\_radius\_fraction is used for  $11$  $#$ 12  $#$ determining the period or whether the 13  $#$ period is set as an absolute number. This information is necessary for 14  $#$ 15 updating the FDTD simulation region  $#$ in parameter sweeps 16  $#$  $-$  "true" if the period is set an an absolute number 17  $#$ 18  $#$ - "false" if set by the period\_radius\_fraction 19  $#$  $20$ # output: nothing - this function sets up the monitors or updates all necessary parameters 21  $#$ 22 # This function can easily be extended by other monitors! 23 24  $2.5$  $select("::model");$ 26  $lambda\_um = get('lambda\_umbda\_um');$ 27 coating\_thickness =  $get("coating_thickness");$ groove\_depth =  $get("groove-depth");$ 28 hole\_radius =  $get("hole_radius");$  $\,29$  $period\_radius\_fraction = get("period\_radius\_fraction");$ 30 31 blaze\_angle\_fraction =  $get("black_angle(r)$ 32  $lambda\_um = get(''lambda\_um'');$ 33 34  $period = period\_radius\_fraction * hole\_radius;$ 35  $if(first setup = "True")$  { 36 #add a plane wave source 37 addplane: 38

```
39 \text{set}("injection axis", "y");
40 set (" direction", "backward");
41 set ("x", 0) ;
42 set ("x span", 100e-6);
43 set ("z", 0);44 set ("z", 0) ;
45 set ("z span", 100e-6);46 set ("wavelength start", lambda_um);
47 set ("wavelength stop", lambda_um);
48 \text{set}("polarization angle", 90);49 \text{set} (" \text{phase}", 90);
50 \text{set}("y",\text{ coating-thickness } + 1e-6);51
52
53 #add a secomd plane wave source
54 addplane ;
55 \text{set}("injection axis", "y");
56 set (" direction", "backward");
57 \text{set}("x", 0);58 set ("x span", 100e-6);59 \text{set}("z", 0);60 \text{set} (" z span", 100e−6);
61 set ("wavelength start", lambda_um);
62 set ("wavelength stop", lambda_um);
63 set ("y", coating_thickness + 1e-6);64
65
66
67 #add a power monitor
68
69 addpower ;
70 \text{set}("name", "3dpowermonitor");71 if (\text{dimension} == 3)72 set ("monitor type", 8); \# 3d
73 \text{set}("y \text{span}" , 0);74 }
75 else\{76 set ("monitor type", 6); \# 2d y normal
77 }
```

```
78 set ("x", 0);79 \text{set}("x \text{ span", } 100e-6);80 \text{set}("y",\text{ coating-thickness } + 1.2e-6);81 set ("z", 0);82 set (" z span", 100e-6);
83 set (" override global monitor settings", 1);
84 \text{set}("use source limits", 0);85 set (" frequency points", 1);
86 set ("wavelength center", lambda_um);
87 set ("wavelength span", 0);
88
89
90
91 #add a side view power monitor
92 addpower ;
93 \text{set}("name", "sideview");94 set ("monitor type", 7); \# 2d z normal
95 set ("x", 0);
96 set ("x \; span", 10e-6);97 set ("y", 0);98 set ("y \; span", 10e-6);99 \text{set} ("z", 0);
100 \text{set} (" override global monitor settings", 1);
101 \text{set}("use source limits", 0);102 \quad set ("frequency points", 1);
103 set ("wavelength center", lambda_um);
104 set ("wavelength span", 0);
105
106
107
108
109 # add the simulation region
110 add fd td ;
111 set (" dimension", dimension -1); \# 1 = 2D, 2 = 3D112 set ("x", 0);
113 set ("z", 0);114 \text{set}("x \text{ min } bc", "Periodic");115 \text{set}("y \text{min} bc", "PML");116 \text{set}("y \text{ max } bc", "PML");
```

```
117 if (\text{dimension} = 3)118 \text{set}("z \text{ max } bc", "Periodic");119 \text{set}("z \text{ min } bc", "Periodic");120 }
121 \text{set}("x \text{ span", period});122 set (" y min", -1.0 * (group-depth + 0.5e-6));
123 set ("y max", coating_thickness + 1.3e-6);
124 \text{set}("z \text{ span", period});125 \text{set} ("mesh accuracy", 4);
126 }
127 else {
128 select ("3 dpowermonitor");
129 \text{set}("y", \text{coating-thickness} + 1.2e-6);130
131 select ("FDTD");
132 if (\text{trueperiod} \equiv "False") {
133 \text{set}("x \text{ span", period});134 \text{set}("z \text{ span", period});135 }
136 set (" y min", -1.0 * (groove\text{-depth} + 0.5 e-6));
137 set ("y max", coding-thickness + 1.3e-6);138
139 select ("source");
140 \text{set}("y",\text{coating-thickness } + 1e-6);141
142 \text{select}("source_1");143 \text{set}("y",\text{ coating\_thickness } + 1e-6);144 }
145 }
```
## Analysis scripts

```
1 mname = "::model::3dpowermonitor";
   select("::model::FDTD");2
   dimension = get("dimension");
3
\overline{4}select("::model");lambda\_um = get('lambda\_umbda\_um');\overline{5}6
\overline{7}\mathcal{R}9
  # all analysis scripts are set up in this script:
       1. Grating Transmission (Lumerical built-in plus own code)
10
  #2. Polarization Ellipse (Lumerical built-in)
11
   #12
  #13 # Results:14
   #Grating Transmission:
           T:total transmitted power vs frequency. Will be negative for
  #15
               power flowing in negative direction
16
  #T_{\text{-}grating}:
                       (3D) fraction of source power transmitted to each
17
  #18
                       grating order, S & P polarization components, direction
  #cosine vectors, and theta, phi angles
19
  #T_grating: (2D) fraction of source power transmitted to each
20
  #grating order, S & P polarization components,
21
  #22\,#and theta angle
           num_orders: the number or orders that were detected
23
  #first_order_efficiency: fraction of far field power transmitted to
24
   #the (n,m)=(1,0) mode
25
  #for 2D: Can be set to 0 outside a range of
26
  #angles that are desired; The code for this
27
  #can be commented/uncommented further below!
28
  #29\,first_order_theta: emission angle of the (n,m) = (1,0) mode
   #first_order_efficiency_normalized: fraction of source power
30
  #transmitted to the
31
  #32
  #(n,m)=(1,0) mode
33
  #Polarization ellipse:
34
  #Gs_plot, Gp_plot: returns polarization in S and P direction for all
35
  #orders as a function of lambda
36
  #num_orders: returns the number of valid grating order vs lambda
37
  #(may also include orders due to numberical error, e.g
38
  #
```

```
49
```

```
G=10^{\degree}-30#39
           pol: contains the fraction transmitted power (G), phase differece
40
  #in s and p polarization (phase_diff), polarization handedness
41
  #(pol.handed), angle of major axis (major_angle) and ratio of
42
  #major/minor axis (ratio) for all grating orders and
43
  #wavelengths.
  #44
           ratio_1_0: returns the ratio of the major to the minor axis for
45
  #46
  #the (n,m) = (1,0) mode
  47
48
49
   addanalysisgroup;
50
51set ("name", "Grating Transmission");
  \textbf{set}("x", 0);52
  \textbf{set}("y", 0);
53
  \textbf{set}("z", 0);
54
   adduserprop("normal", 1, "y");55\,adduserprop("x span", 2, 5e-6);56
   adduserprop("y span", 2, 0);57
   adduserprop("zspan", 2,5e-6);58
   addanalysisprop("make plots", 0, 0);59
   addanalysisprop("n target", 0, 1);60\,addanalysisprop("m target", 0, 0);61
   addanalysisprop("lambda target", 2, lambda_um);
62
   addanalysis result("T");63\,addanalysis result("T_grating");64
   addanalysisresult ("num_orders");
65
   addanalysisresult ("first_order_efficiency");
66
   addanalysisresult ("first_order_theta");
67
   addanalysisresult ("first_order_efficiency_normalized");
68
69
70
71
   analysis\_script ='
72
      mname = "::model::3dpowermonitor";73
74
75
      # Grating transmission
76
```
 $\ddots$ 

 # This object calculates the fraction of source power transmitted to # each grating order (total, S and P polarization) at all frequency # points recorded by the monitor. It also calculates the number of # propagating grating orders  $81 +$  $82 \qquad \#$  Input properties # make plots: 1 to make plots, 0 otherwise  $\#\$  n, m target: grating order to plot. These parameters only affect  $\#$  the plots. They do not affect the output results. # lambda target: wavelength to plot. These parameters only affect  $\#$  the plots. They do not affect the output results.  $\#$  Output properties  $\#\Gamma(f)$ : total transmitted power vs frequency. Will be negative for  $90 \qquad \#$  power flowing in negative direction  $\#\quad \mathcal{T}\_\text{grating}(n,m,f):$  (3D) fraction of source power transmitted to 92 # each grating order, S&P polarization components,  $\#$  direction cosine vectors, and theta, phi angles  $\#\$  T\_grating(n,f): (2D) fraction of source power transmitted to each  $\#$  grating order, S & P polarization components, # and theta angle # num\_orders (f): number of supported grating orders 98 # 99  $\#$  Notes  $\#$  – grating S, grating P are normalized so that  $|$ grating S $|$   $|$  2 gives # the fraction of the source power to each grating order that is  $\#\$  S polarized.  $|\text{grating}_S|^2 + |\text{grating}_P|^2 = T_{\text{grating}}.$ 103 # - Interpretation of results for various monitor orientations for  $\#$  3D simulations: # XY plane: n, U1 correspond to X axis. m, U2 correspond to Y axis # XZ plane: n, U1 correspond to X axis. m, U2 correspond to Z axis # YZ plane: n, U1 correspond to Y axis. m, U2 correspond to Z axis # # Tags: far field grating order transmission # Copyright 2016 Lumerical Solutions Inc 111 #######################################################################  $\#$  simplify input variable names by removing spaces

```
116 make-plots = \%make plots %;
117 n_{\text{target}} = \%n_{\text{target}}118 m_target = \% target %;
119 lambda_target = %lambda target %;
120
121 \# specify monitor name
122 mname="::model::3 dpowermonitor";
123
124 # get frequency vector
125 f = get data (mname," f'');126 size_f = length(f);127
128 # get total net power transmitted through monitor
129 T=transmission (mname);
130
131 if (getdata (mname," dimension") = 3) { \# 3D simulation
132
133
134 \# find the maximum possible number of grating orders
135 \# this occurs at the maximum frequency
136 n=grating n (mname, size_f);137 m=gratingm (mname, size_f);
138 size\_n = length(n);139 size_m = length(m);140
141 \# initialize matrices
142 T_{-}grating = matrix (size_n, size_m, size_f); # grating order
               strength vs f
143 grating S = \text{matrix}(\text{size}_n, \text{size}_n, \text{size}_f); \# |\text{grating}_S|^2 gives
               the fraction of the source power to each grating order that is S
                p o l a r i z e d
144 grating P = \text{matrix}(\text{size}_n, \text{size}_m, \text{size}_f); \# |\text{grating}_P|^2 gives
               the fraction of the source power to each grating order that is P
                p o l a r i z e d
145 U1 = matrix (size_n, size_m, size_f); \# first direction
               cosine (if monitor is in XY plane, this corresponds to Ux)
146 U2 = matrix (size_n, size_m, size_f); \# second direction
               cosine (if monitor is in XY plane, this corresponds to Uy)
147
```

```
52
```

```
148
149 \# loop over each frequency point
150 for (i=1:size_f) {
151
152 # get the grating numbers at this frequency
153 \qquad \qquad \text{n-tmp} = \text{grating n (mname, i)};
154 m_tmp = gratingm (mname, i);
155
156 \# calculate indices for inserting these results into final
                  ma trix
157 n1 = \text{find}(n, n \text{-tmp}(1));158 n2 = \text{find}(n, n \text{-tmp}(\text{length}(n \text{-tmp})));
159 \text{ m1} = \text{find (m, m.tmp (1) )};160 \qquad m2 = \text{find}(m, m \text{-} \text{tmp}(\text{length}(m \text{-} \text{tmp})));
161
162 # calculate grating order angles (direction cosine units)
163 # and save into U1, U2 matrix.
164 # set unused orders to -1 or +1165 u1 = matrix (size_n);
166 \qquad \qquad u2 \qquad \qquad = \text{matrix} \left( \text{size} \pm \text{m} \right);167 u1 (1:n1) = -1;168 u^2(1:m1) = -1;169 u1(n2 : size_n) = 1;170 u2(m2: size_{}m) = 1;
171 \quad u1(n1:n2) \quad = \text{grating } u1(\text{mname}, i);172 \quad \text{grating } u2 \text{ (mname, i)}173 u2(m1:m2) = \text{grating } u2(\text{mname, i});174 U1(1:size_n, 1:size_m, i) = meshgrid(x(u1, u2);175 U2(1: size.n, 1: size.m, i) = meshgridy( u1, u2);176
177
178 \#\ calculate grating orders and save into T<sub>-grating</sub> matrix
179 \quad grating_temp = gratingpolar (mname, i);
180 grating_temp = grating-temp * sqrt(abs(T(i))); \#normalize result such that sum of all grating orders of |
                  Etheta|2+|Ephi|<sup>2</sup> equals
181 # the fraction of source power transmitted
                                 through the monitor .
182 grating_S (n1:n2,m1:m2,i) = pinch (grating_temp, 3,3); # |
```
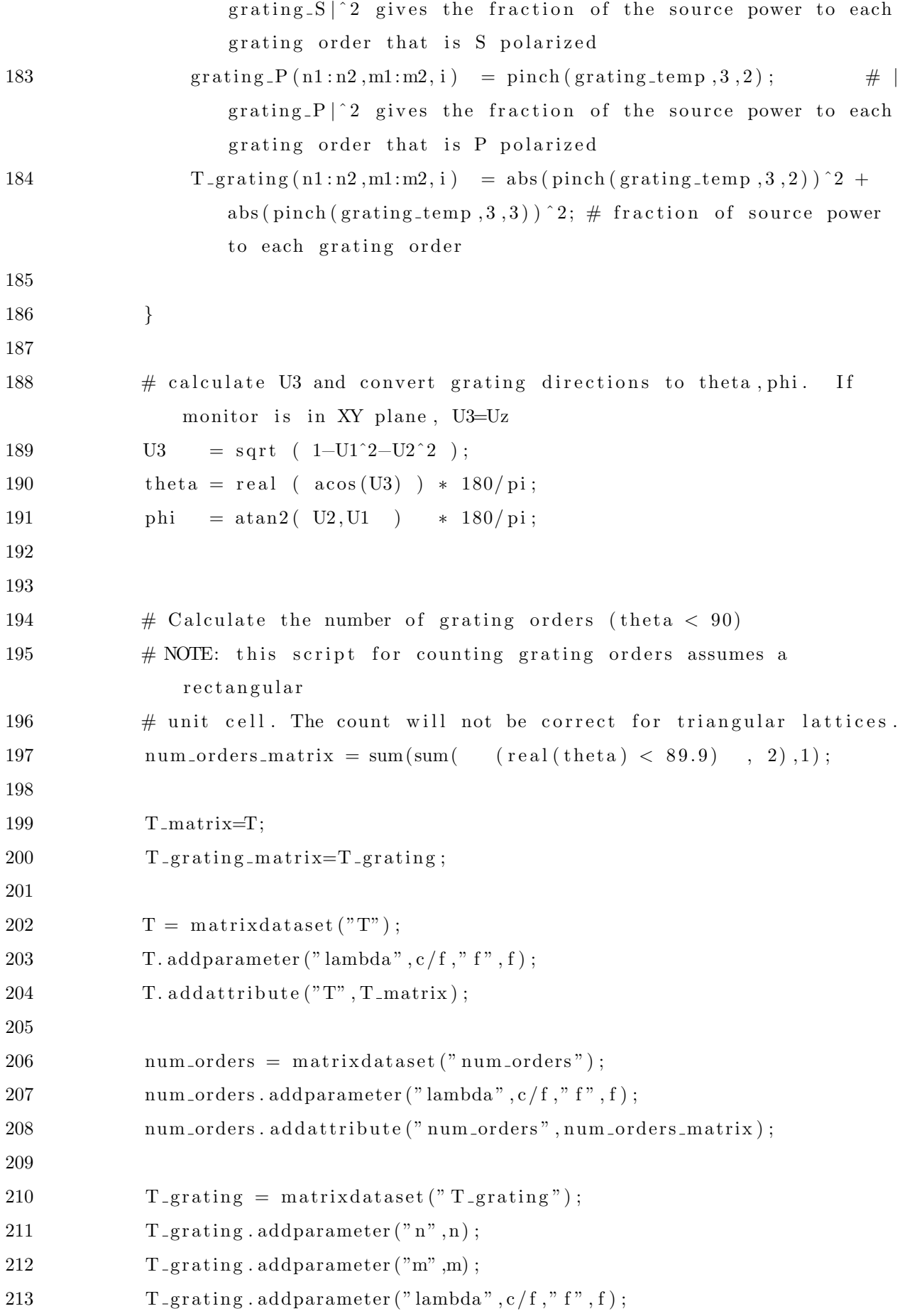

```
214 T<sub>-grating</sub>.addattribute ("T<sub>-grating</sub>", T<sub>-grating-matrix</sub>);
215 T_{\text{-grating}}. addattribute ("grating_S", grating_S);
216 T_grating.addattribute("grating_P",grating_P);
217 T = \text{grating } \cdot \text{addattribute}("U1", U1);218 T = \text{grating } \cdot \text{addattribute}("U2", U2);219 T_\text{-grating.} add attribute("U3", U3);220 T_{-}grating.addattribute ("theta", theta);
221 T_grating . addattribute ("phi", phi);222
223
224 if (make_{\text{-}plots}) {
225
226 \# plot number of orders
227 plot (c / f * 1e6, num-orders_matrix,228 " wavelength (um)",""," Number of grating orders");
229
230
231 \# plot data for a particular grating order
232 T_{-} grating-plot = pinch (pinch (T-grating-matrix, 2, find (m, m-target)
                   )), 1, find (n, n-target ));
233 theta_plot = pinch (pinch (theta, 2, find (m, m\_target)), 1,
                   find(n, n\_target) ;
234 phi plot = pinch ( pinch ( phi , 2 , find ( m, m_target ) \qquad \qquad, 1,
                   find(n, n\_target) ;
235
236 plot (c / f * 1e6, \text{abs} (T_{\text{matrix}}), T_{\text{grating-plot}},237 " wavelength (um)"," Transmission"," Transmission");
238 legend ("Total", "To order ("+num2str (n_target)+", "+num2str (
                   m\_target ) +")" );
239 plot (c / f * 1e6, \theta, \theta), phi_plot,
240 " wavelength (um)"," angle (deg)"," Propagation direction for
                   order ("+num2str(n-target)+", "+num2str(m-target)+");
241 legend ("Theta", "Phi");
242
243
244 ###############################################################
245 \# plot results at one frequency point
246 fi = find (c/f, lambda_target);
247 u1_{-}plot = pinch(pinch(U1, 3, fi), 2, 1);
```

```
248 u^2_{\text{-plot}} = \text{pinch}(\text{pinch}(U2,3, fi), 1, 1);249 T_{-}grating<sub>-plot</sub> = pinch (T_{-}grating<sub>-matrix</sub>, 3, fi);
250 image (u1_plot, u2_plot, T_grating_plot,
251 "u1"," u2"," Transmission at "+num2str(c/f(f) *1e6)+"um"," polar
                  plot");
252
253 # re−plot at higher resolution for a nicer plot
254 pts = 35;255 u1_{-}plot2 = linspace(-1,1,pts);256 u2_{-}plot2 = linspace(-1,1,pts);257 T_{\text{grating-plot2}} = \text{matrix}(\text{pts}, \text{pts});258
259 for (i=1:size_n) {
260 for (j=1:size_{m}) {
261 ul = find (ul.plot2, ul.plot(i));262 u2j = find (u2_{-}plot2, u2_{-}plot(j));263
264 T_{\text{-}grating\text{-}plot2(\text{u1i},\text{u2j}) = T_{\text{-}grating\text{-}plot}(i,j);\begin{tabular}{ccccc} 265 & & & & \end{tabular}266 }
267
268 image (u1-plot2, u2-plot2, T-grating-plot2,
269 "u1"," u2"," Transmission at "+num2str(c/f(f) + 1e6)+"um"," polar
                  plot");
270 image ( u1-plot 2, u2-plot 2, log 10 (abs ( T_{\text{grating-plot2}} ) +1e-5 ),
271 "u1", "u2", "\text{Log}10(|\text{Transmission}|) at "+\text{num}2\text{str}(c/f(fi)*1e6)+"um
                  ", "polar plot" ;
272 }
273
274 } else { \# 2D simulation
275
276
277 \# find the maximum possible number of grating orders
278 \# this occurs at the maximum frequency
279 \qquad \qquad n=grating n (mname, size_f);
280 size\_n = length(n);281
282 # initialize matrices
283 T_grating = matrix (size_n, size_f); # grating order strength vs f
```
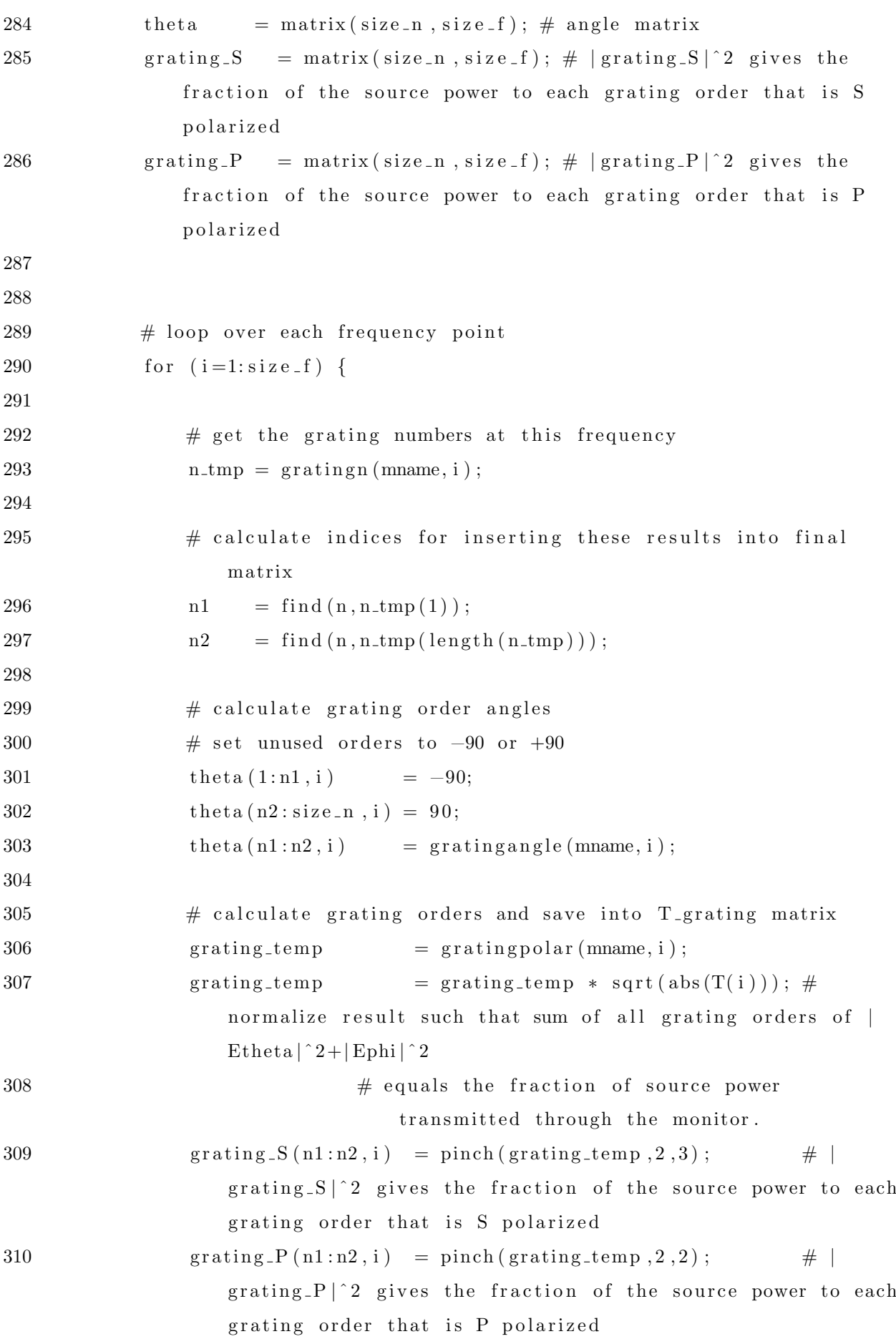

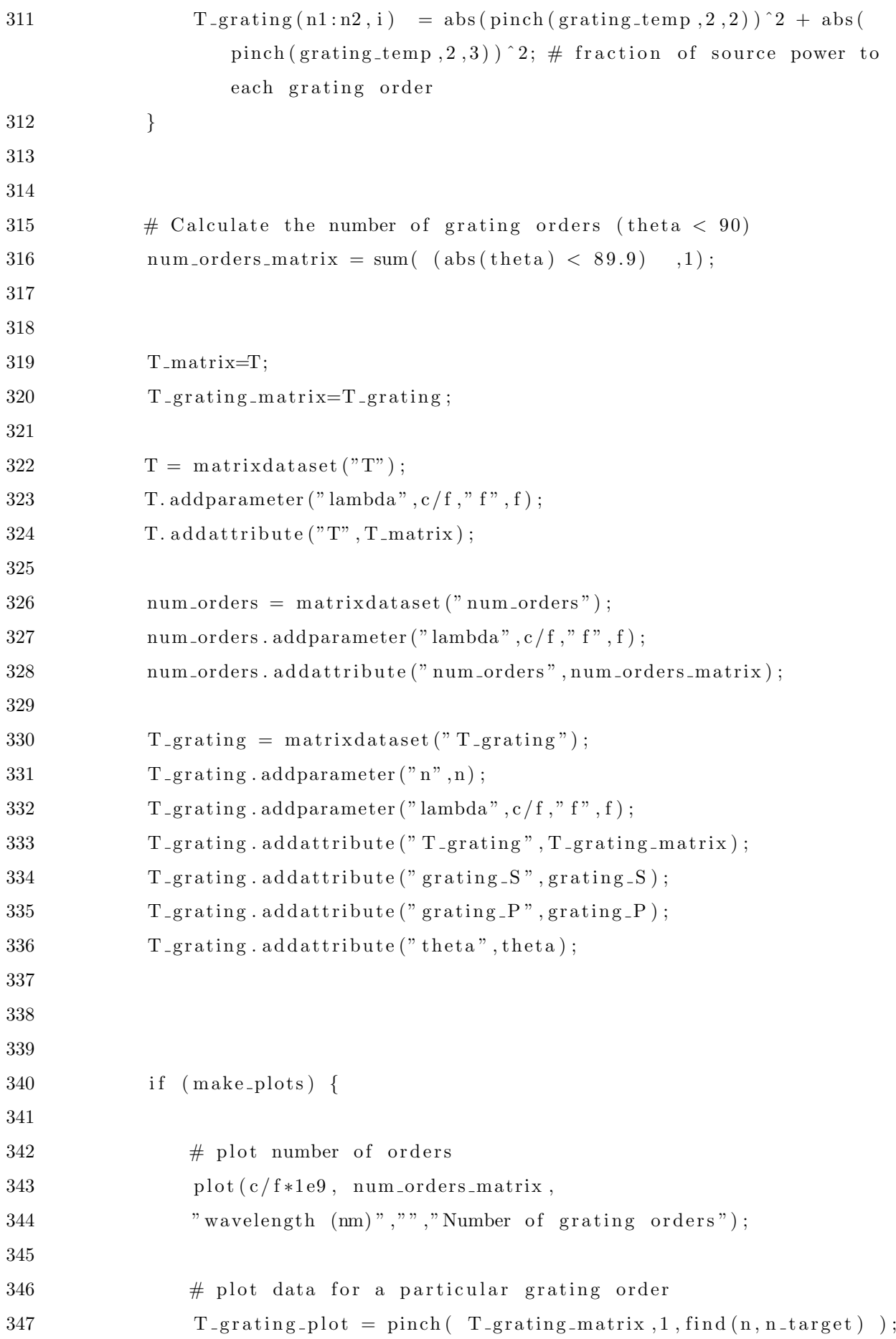

```
348 theta<sub>-plot</sub> = pinch (theta ,1, find (n, n<sub>-target)</sub>);
349
350 plot (c / f * 1e9, \text{abs} (T_{matrix}), T_{grating\_plot},351 " wavelength (mm)"," Transmission"," Transmission");
352 legend ("Total", "To order ("+num2str (n_target)+")");
353 plot (c / f * 1e9, the ta_plot.
354 " wavelength (nm)"," angle (deg)"," Propagation angle for order
                   ("+num2str(n\_target) +")" );
355
356
357 \# plot results at one frequency point
358 fi = find ( c / f, lambda_target);
359 theta_plot = pinch (theta, 2, fi);
360 T_grating_plot = pinch (T_grating_matrix, 2, fi);
361 plot (theta_plot, T_grating_plot,
362 " theta (deg)", "Transmission", "Transmission at "+num2str(round(c)"
                   / f(f(i) * 1e9) ) + "nm", " plot points" ;363 }
364
365 }
366 \cdot :
367 ######### my own implemen t a ti on s t a r t s h e r e ###############
368
369
370 if (dimension = "3D") { # 3D simulation
371 analysis_script = analysis_script + '
372 \t orders = grating order count (mname);373 \quad \text{u1} = \text{grating } u1 \text{ (mname)};
374 \qquad u2 = \text{grating } u2 \text{ (mname)};
375 uz = sqrt(1 - u1*u1 - u2*u2);376 theta = a\cos( u2) * 180 / \pi i; # azimuth angle
377 phi = \text{atan}(\frac{u2}{u1}) * 180 / \text{pi}; # \text{ polar angle}378 T = transmission (mname);
379
380 \quad g r a ting_efficiencies = grating (mname);
381
382 \quad \text{grating\_n} = \text{grating(n (mname))};383 grating-m = gratingm (mname);
384
```

```
385
386 # Depending on the number of orders, the first order can be found with
         a different index
387 # The case of 3 orders was observed in a blazed grating. In a radially
         symmetric grating, the number of orders is 1, 5 or 9388 if (orders = 1) {
389 firstordern = 1;
390 firstorderm = 1;
391 first_order_efficiency = 0;
392 firstorderu2 = 1;
393 first_order_theta = a\cos(\text{first-order12}) * 180/\text{pi};394 }
395
396 else if (orders = 3) {
397 firstordern = 1;
398 firstorderm = 0;
399 first_order_efficiency = grating_efficiencies(3);
400 first order u 2 = u1(3);401 first_order_theta = a cos(firstorderu2) * 180/pi;402 }
403
404 else if (orders = 5) {
405 firstordern = 2;
406 firstorderm = 3;
407 first_order_efficiency = grating_efficiencies (firstordern,
               first order m );
408 first order u 2 = u2(3);409 first_order_theta = acos(first-order 2) * 180/pi;410 }
411
412 else if (orders = 9) {
413 firstordern = 2;
414 firstorderm = 3;
415 first_order_efficiency = grating_efficiencies (firstordern,
               first order m ;
416 first orderu2 = u2(3);417 first_order_theta = acos(first-order 2) * 180/pi;418 }
419
```

```
420 # Here a more experimental algorithm that finds the first order
        automatically. It was not thoroughly tested and needs to be adapted
421 else {
422 print ("Universal algorithm");
423 first order n = find (grating n (mname), 0);424 firstorderm = find (gratingm (mname), 1);
425 first_order_efficiency = grating_efficiencies (firstordern,
                 first order m );
426
427 \t zerou2 = \text{find}(u2, 0);428 if ( zerou2 = 1) {
429 firstorderu2 = 1;
430 }
431 else {
432 first orderu2 = u2 (zerou2 + 1);433 }
434 first_order_theta = acos(firstorderu2) * 180/ pi;
435 }
436 \# grating (mname) gives only the power relative to the farfield
             power .
437 \# To get the power relative to the source power, we need to
             multiply with T (farfield power / source power)
438 first_order_efficiency_normalized = T * first_order_efficiency;
439 \qquad \  \  \, \cdot \, ;440 }
441 else if (dimension = "2D") { # 2D simulation
442 analysis_script = analysis_script + '
443 \qquad \text{orders} = \text{gratingordercount}(\text{mname}) ;444 theta = theta;
445 first_order_efficiencies = T_grating. T_grating;
446 \qquad T = \text{transmission (mname)}447
448 if (orders = 3) {
449 first_order_efficiency_normalized = first_order_efficiencies(3)
                 ;
450 first_order_theta = theta(3);
451 }
452 else {
453 first_order_efficiency_normalized = 0;
```

```
454 first_order_theta = 90;
455 }
456
457 first_order_efficiency = first_order_efficiency_normalized / T;
458 first_order_n = 1;
459 first_order_m = 0;
460
461 # for the optimization algorithm we can set the
               first_order_efficiency_normalized to 0 if the emission angle of
               the first order is not within the
462 # range [42 degrees, 48 degrees]. Comment/uncomment as needed
463 if (( first_order_theta <=42) or (first-order\_theta \ge 48) }{
464 first_order_efficiency = 0;
465 first_order_efficiency_normalized = 0;
466 }
467
468 ';
469 }
470
471 set ("analysis script", analysis_script);
472
473
474 # add a polarization analysis
475 addanalysisgroup;
476 set('name", "polarization ellipse");477 \text{set}("x", 0);478 \text{set}("y", 1.35e-6);479 \sec("z", 0);
480 adduserprop ("normal", 1, "y");
481 adduserprop ("x span", 2,5e-6);
482 adduserprop ("y span", 2, 0);
483 adduserprop ("z span", 2, 5e-6);484 add analysis prop ("make plots", 0, 0);
485 add analysis prop ("n target", 0, 1);486 addanalysisprop("m target", 0, 0);487 addanalysisprop ("lambda target", 2, lambda_um);
488 add analysis prop (" ellipse res", 0, 1000);
489 addanalysisresult ("Gp_plot");
490 add analysis result ("Gs_plot");
```

```
491
    addanalysis result("pol");addanalysisresult ("num_orders");
492
    addanalysis result("ratio_1_0");
493
494
495
    analysis_script = '
496
497
            498
            # Polarization ellipse
499
            # This script calculates the polarization of all grating orders.
            # The results of all orders (n,m) are returned to the Gs_plot and
500
501
            \# Gp_plot datasets
            # The results of a user-specified grating order and frequency
502
503
            # point can be plotted in terms of the polarization ellipse
504
            ## Input parameters:
505
506
            # make plots: 1 to make plots, 0 otherwise
507
            # n_target, m_target: grating order of interest (n,m).
508
            # These parameters only affect the ellipse plot. They do not
509
            \# affect the output results.
510# lambda_target: wavelength of interest. This parameter only
            # affects the ellipse plot. It does not affect the output results.
511
            \# ellipse_res: resolution of the polarization ellipse.
512
513
            # This parameter affects the ellipse plot, it may also affect the
514
            \# output results.
515## Output results:
516
            # Gs_plot, Gp_plot: returns polarization in S and P direction for
517
518
            # all orders as a function of lambda
            # num_orders: returns the number of valid grating order vs lambda
519
            # (may also include orders due to numberical error, e.g., G=10^{\degree}-30)
520
            # pol: contains the fraction transmitted power (G), phase differece
521
522
            # in s and p polarization (phase_diff), polarization handedness
523
            # (pol_handed), angle of major axis (major_angle) and ratio of
            # major/minor axis (ratio) for all grating orders and wavelengths.
524
525
            ## Note - Since the size of the pol dataset is a function of the
526
527
            #number of grating orders
                      Therefore, a larger dataset is created and then stitch
528
            #data into the whole matrix
529
            #
```
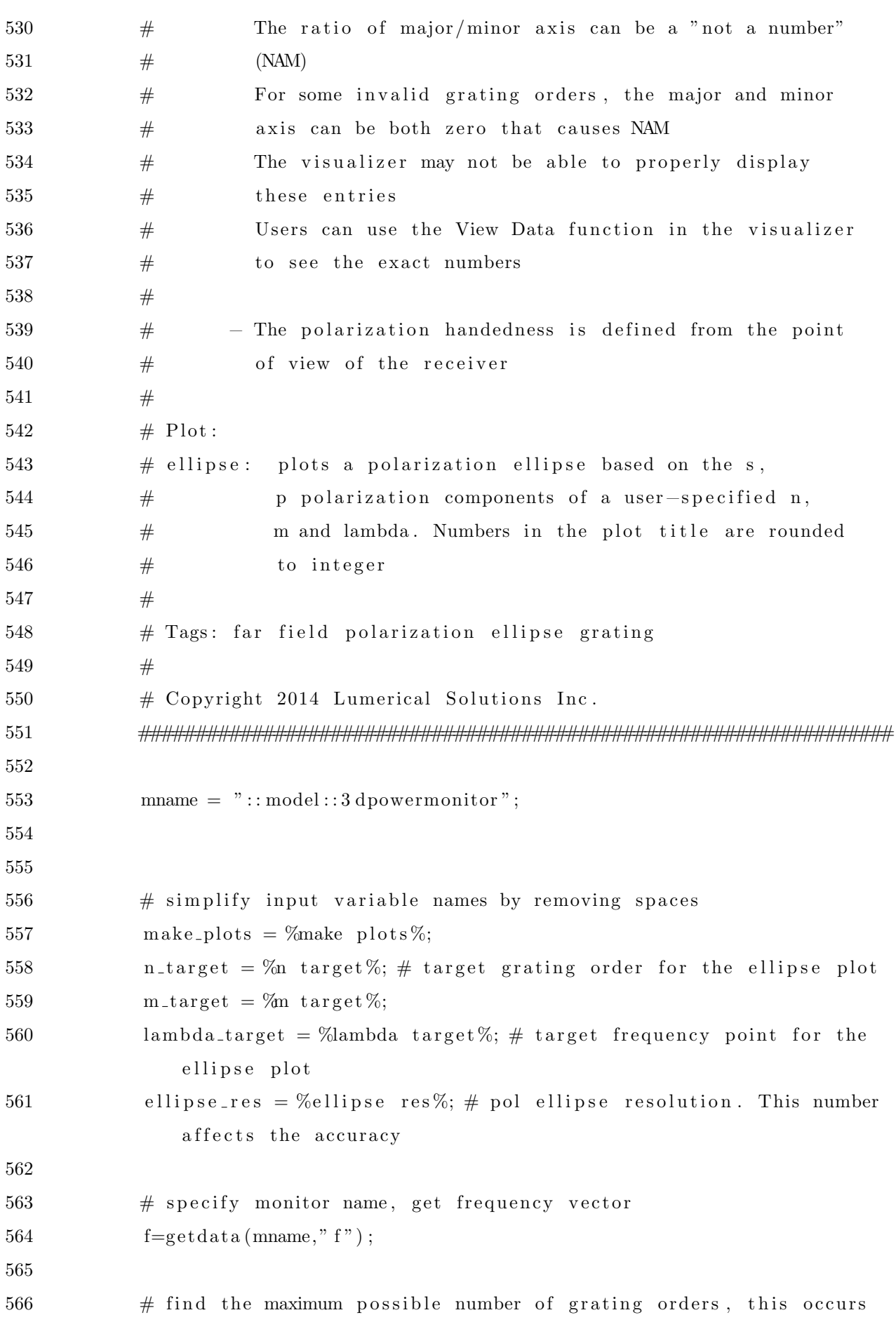

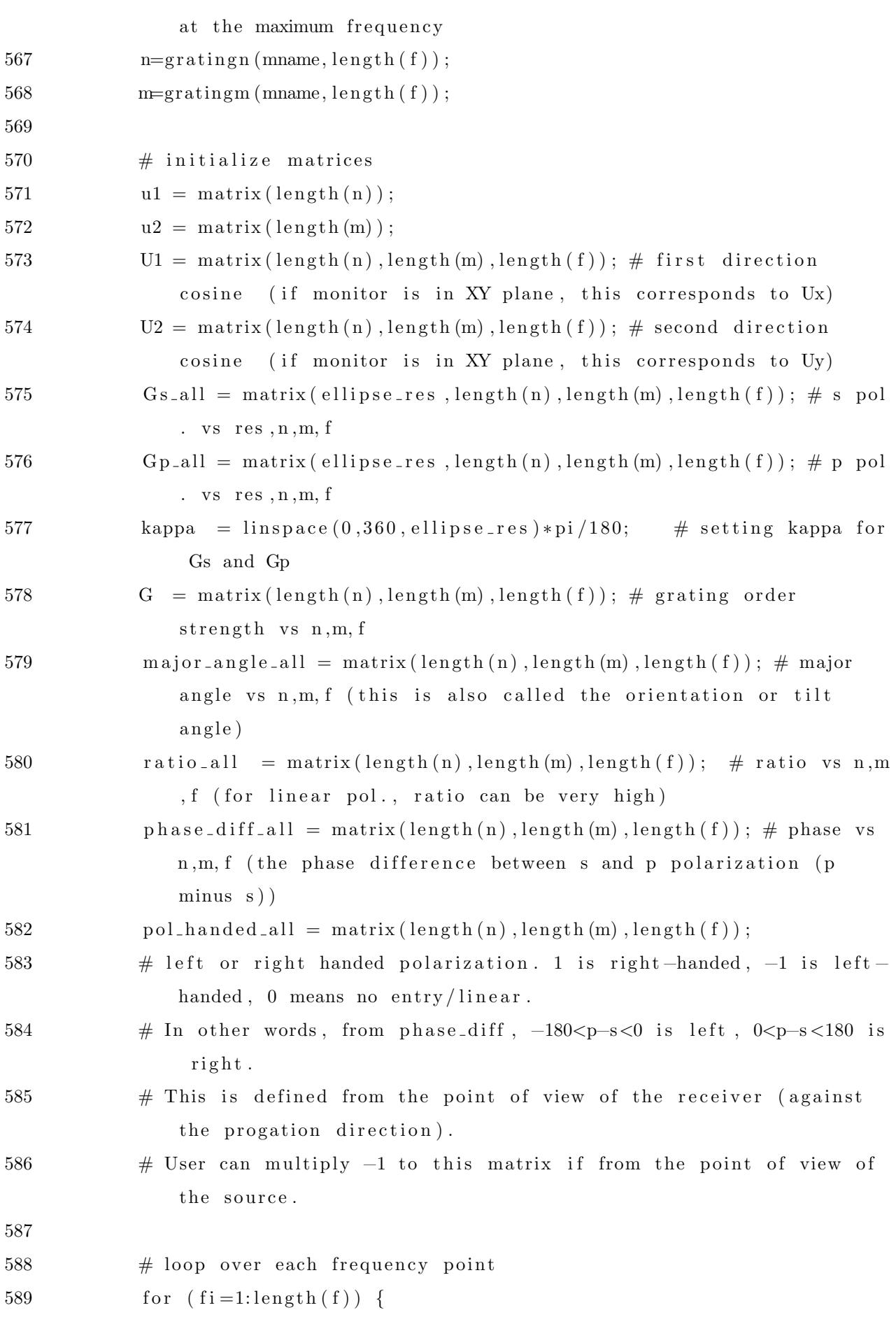

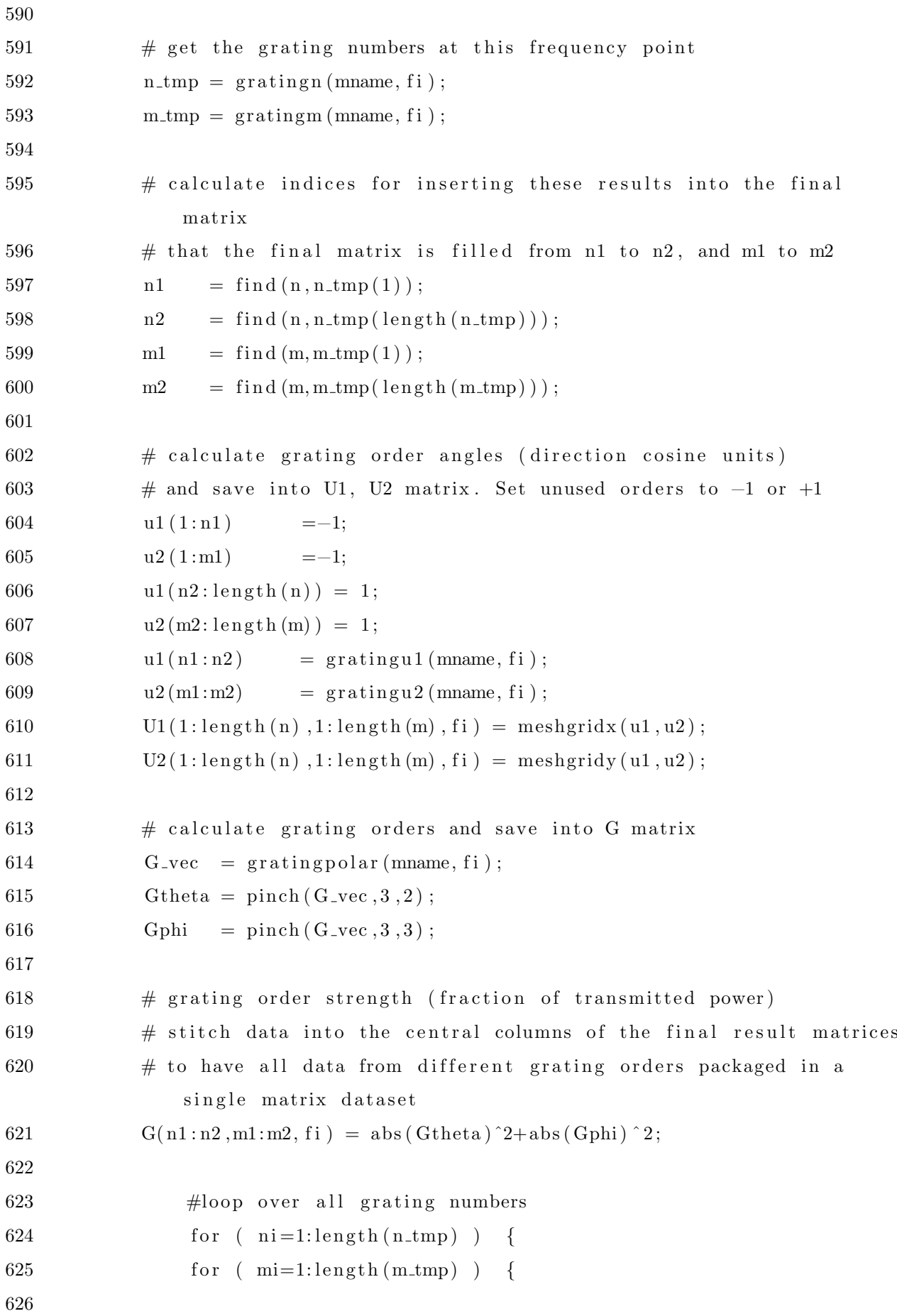

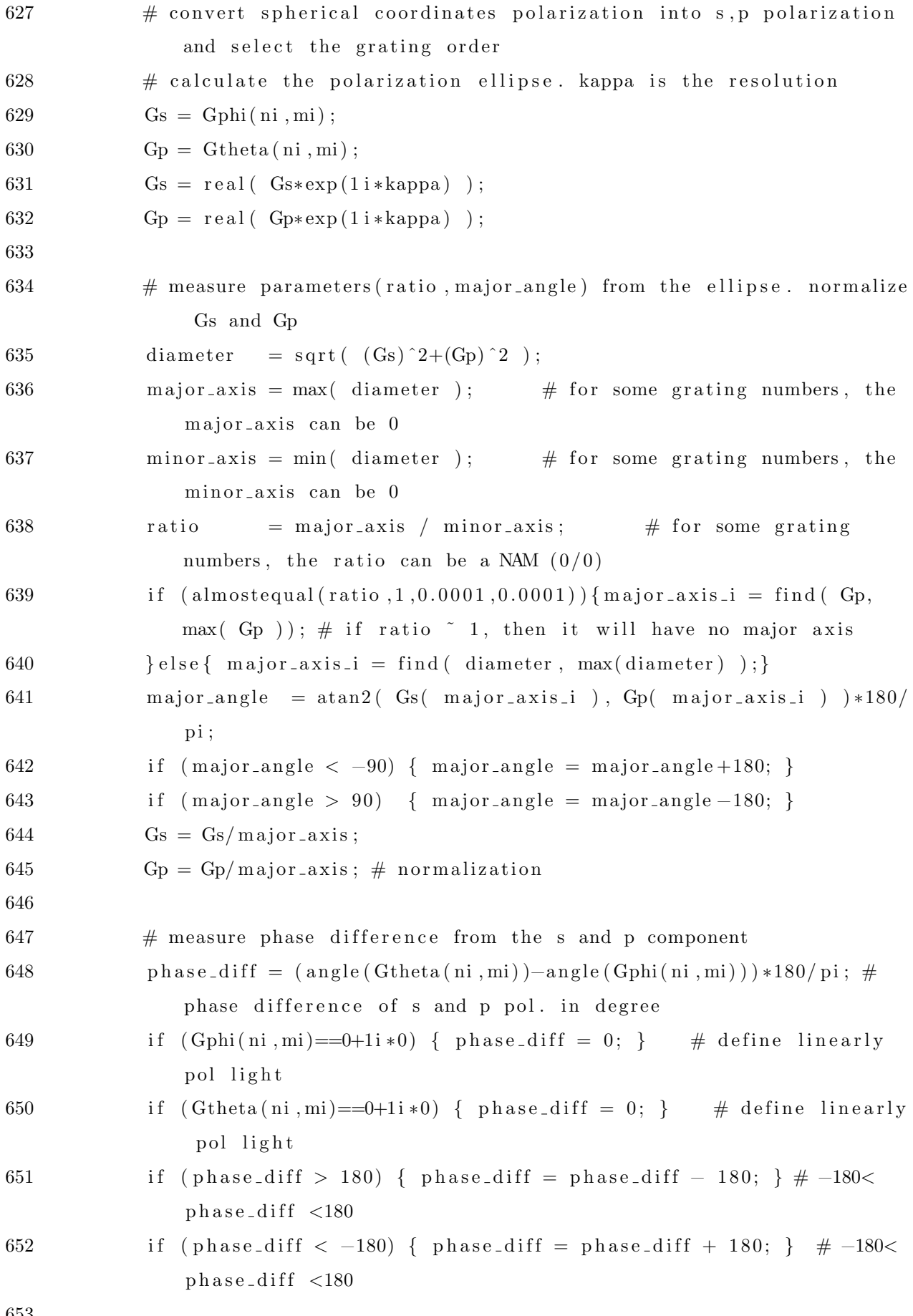

653

```
654 # measure polarization handedness based on phase-diff
655 pol_handed = 0; \# initiallise an entry
656 if (phase_diff < 0) { pol_handed = -1; } \# define left -handed
657 if (phase_diff > 0) { pol_handed = 1; } # define right -handed
658
659 \# stitch data into the central columns of the final result matrices
660 \# to have all data from different grating orders packaged in a
              single matrix dataset (as a function of n, m, f)
661 G s = all (1: ellipse = res, n1+ni-1, ml+mi-1, fi) = G s;662 G_{p\_all}(1: \text{ellipse\_res}, n1+n-1,m1+m-1, fi) = G_p;663 phase_diff_all(n1+ni-1, m1+mi-1, fi) = phase_diff;
664 pol_handed_all(n1+ni-1, ml+mi-1, fi) = pol_handed;
665 ratio_all (n1+ni-1,m1+mi-1, fi) = ratio;
666 major_angle_all(n1+ni-1,m1+mi-1, fi) = major_angle;
667 }
668 }
669 }
670
671 \# calculate U3 and convert grating directions to theta, phi. If
              monitor is in XY plane, U3=Uz
672 U3 = sqrt ( 1-U1^2-U2^2 );
673 theta = real (\arccos(U3)) * 180/pi;
674 phi = atan2 ( U2, U1 ) * 180 / pi;
675
676 # Calculate the number of grating orders (theta < 90)
677 \# NOTE: this script for counting grating orders assumes a
              rectangular
678 # unit cell. The count will not be correct for triangular lattices.
679 # this will count all non-zero entries, including numerical error
              roders
680 num-orders-matrix = \text{sum}(\text{sum}) (real (theta) < 89.9), 2, 1;
681
682 # Create datasets
683 num_orders = matrixdataset ("num_orders");
684 num_orders.addparameter ("lambda", c/f, "f", f);
685 num_orders.addattribute("num_orders",num_orders_matrix);
686
687 pol = matrixdataset ("polarization");
688 pol. addparameter ("n", n);
```
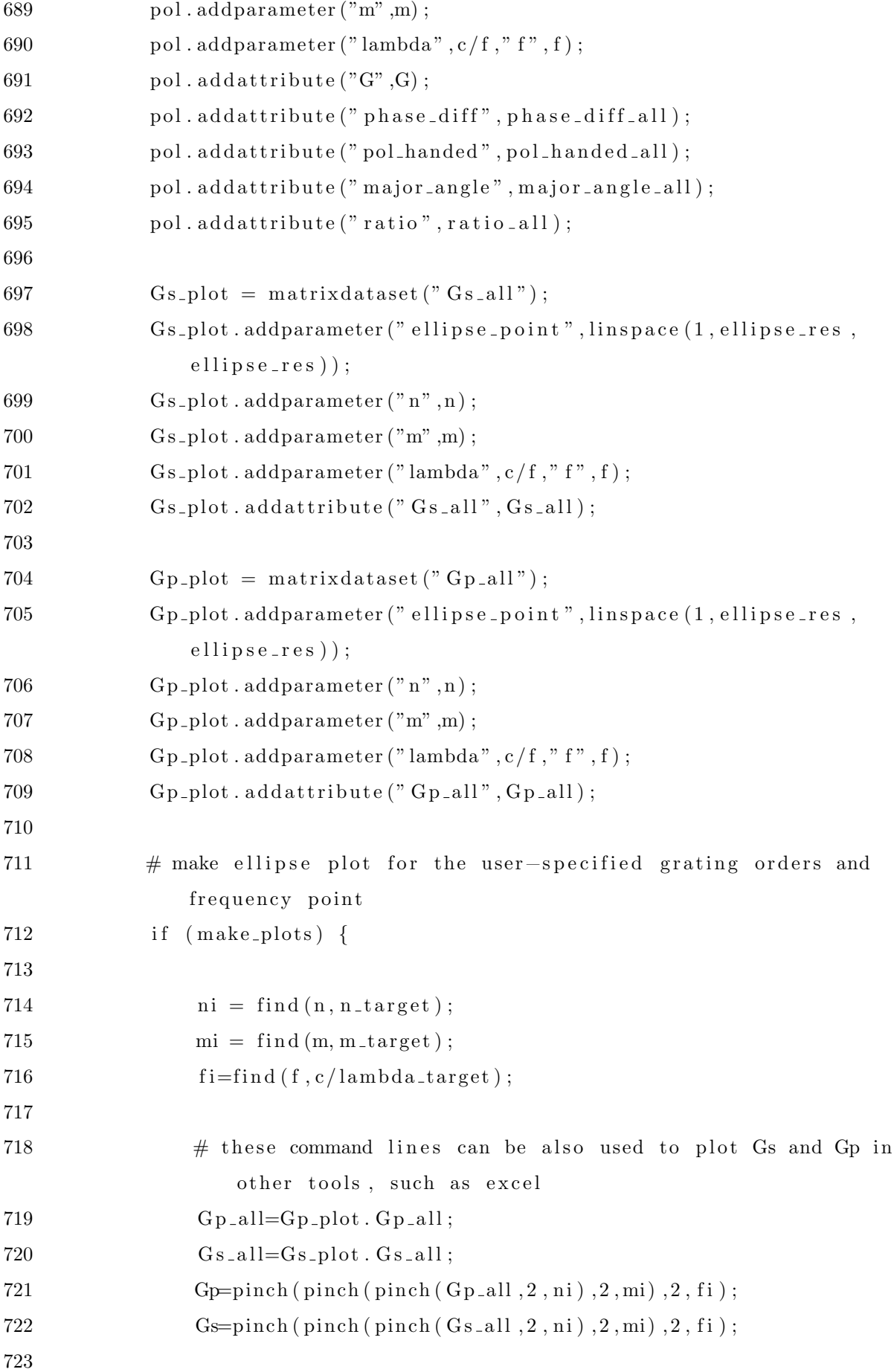

```
724 # plot ellipse, and ellipse parameters
725 # numbers are rounded to integer to save title space
726 plot (Gp, Gs, "P-pol", "S-pol", " pol ellipse (N,M)=(" +num2str (n(ni
                 )) + "," + num2str(m(m)) + ")" +727 " (theta, phi) =(" +num2str (round (
                                         theta ( ni, mi, fi) ) +"," + num2str (
                                         round (\text{phi}( \text{ni} , \text{mi} , \text{fi} )) ) +")" +
728 " ratio = " +num2str(ratio_all(ni, mi, fi) +
729 " major angle (\text{deg}) = " +num2str (
                                         major\_angle\_all(ni,mi,fi)) ;
730
731 \sec{plot("x min", -1)};
732 \sec{plot("x max", 1)};
733 set p l o t ("y min", -1);734 \sec{plot("y max", 1)};
735 }
736 ni = find(n, n\_target);737 \qquad \qquad \text{mi} = \text{find (m, m-target)};738 f i=f ind (f, c/lambda_target);
739 ratio 1 - 0 =ratio all (ni, mi, fi);740 ';
741
742 set ("analysis script", analysis_script);
```
## Two-parameter sweep

```
\mathbf{1}# A nested sweep over one or two parameters
\overline{2}mname = "::model::3dpowermonitor";3
\overline{4}\overline{5}# Here, we choose the paramters to sweep over.
6
  # The sweeps that can be found below were implemented.
\overline{7}8
  # A sweep can be selected by uncommenting it.
  # The code can be easily adapted to add other parameter sweeps.
91011
  # the number of sweep parameters
12
  num_sweeppar1_sweeps=50;
13
  num_sweeppar2_sweeps=50;
14
15
16
  17
18
  sweeppar1_{\text{-}start} = 0.15e-6;sweeppar1_stop = 0.8e-6;
19
  sweeppar2_start = 0.05e-6;
20
  sweeppar2_stop = 0.4e-6;
21
22
  sweeppar1_name = "period";sweeppar2_name = "radius";23
  24
25
  26
  #sweeppar1_start = 0.01e-6;
27
  #s^{\text{weeppar1\_stop}} = 0.5e-6;28
29
  #sweeppar2_start = 0.01e-6;#sweeppar2_stop = 1e-6;30
  # \text{sweeppar1_name} = "coatingThickness";31
  # \text{sweeppar2_name} = " \text{grooveDepth}":32
  33
34
  35
  #sweepparl_start = 0;
36
  #s^{\text{weeppar1\_stop}} = 1;37
  #sweeppar1_name = "period_radius_fraction";38
```
```
39
  # \text{sweeppar2_name} = "none";41
43 #sweeppar1_name = "blaze-angle fraction";44 #sweepparl_start = 0:
45 #sweeppar1_stop = 1;# \text{sweeppar2_name} = "none";46
  47
48
   if (sweeppar1_name = "coatingThickness") {
49
       select("::model");50para1 = struct;5152para1. Name = "coating thickness";53
       \text{para1.} Parameter = ":: model:: coating_thickness";
       para1. Type = "Length";54
       \text{para1}. Start = sweepparl_start;
55
56
       para1.Stop = sweeppar1_stop;\text{para1}. Units = "microns";
57
58
59
  \}if(sweeppar1_name = "period"){
60
       select("::model::FDTD");61
       para1 = struct:62
       para1. Name = "period";63
       \text{para1.} Parameter = ":: model:: FDTD:: x span";
64
       para1. Type = "Length";65
       \text{para1}. Start = sweepparl_start;
66
67
       para1.Stop = sweeppar1_stop;\text{para1}. Units = "microns";
68
69
70
       para1_2 = struct;\text{para1}_2. Name = "\text{period}";
7172
       \text{para1}_2. Parameter = ":: model:: FDTD:: z span";
73
       para1_2. Type = "Length";
74
       \text{para1}_2. Start = sweepparl_start;
75
       para1_2.Stop = sweeppar1_stop;paral_2. Units = "microns";
76
77 }
```

```
78 if (sweeppar2_name = "grooveDepth") {
 79 select ("::model");
 80 para2 = struct;81 para2. Name = "groove depth";
 82 para2. Parameter = "::model::group\_depth";83 para2. Type = "Length":
 84 para2. Start = sweeppar2_start;
 85 para2. Stop = sweeppar2_stop;
 86 para2. Units = "microns";
 87 }
 88 if (sweeppar2_name = "radius") {
 89 para2 = struct;90 para2. Name = " radius";
 91 para2. Parameter = "::model::hole\_radius";
 92 para2. Type = "Length";93 para2. Start = sweeppar2_start;
 94 \text{ para } 2. \text{Stop} = \text{ sweeppar} 2\_ \text{stop};
 95 para2. Units = "microns";
 96 }
 97 if (sweeppar1_name = " period_radius_fraction") {
 98 \text{para1} = \text{struct};99 para1. Name = " period_radius_fraction";
100 para1. Parameter = "::model::period\_radius\_fraction";
101 \qquad \qquad para1. Type = "Number";
102 paral. Start = sweepparl_start;
103 \qquad \text{para1} \cdot \text{Stop} = \text{ sweeppar1\_stop};
104 }
105 if (sweeppar1_name = " blaze_angle_fraction") {
106 \qquad \text{para1} = \text{struct};107 \qquad \text{para1. Name} = "black\_angle\_fraction";108 para1. Parameter = "::model::black = name109 \qquad \text{para1. Type = "Number";}110 paral. Start = sweepparl_start;
111 para1. Stop = sweeppar1-stop;112 }
113
114 ########### General implementation of the nested sweep ################
115
116 \# child paramter sweep over width of simulation region
```

```
117 addsweep(0);
118 sweepname = sweeppar1_name+" sweep";
119 setsweep ("sweep", "name", sweepname);
120 setsweep (sweepname, "type", "Ranges");
121 setsweep (sweepname, "number of points", num_sweeppar1_sweeps);
122
123
124 addsweepparameter ( sweepname , para1 ) ;
125 if (sweeppar1_name = " period ") {
126 addsweepparameter (sweepname, para1<sub>-2</sub>);
127 }
128
129 result = struct;
130 result. Name = "T";
131 result. Result = ":: model:: Grating Transmission:: T";
132 addsweepresult (sweepname, result);
133
134 result = struct;
135 result. Name = " num orders";
136 result. Result = ":: model:: Grating Transmission:: num_orders";
137 addsweepresult (sweepname, result);
138
139 result = struct;
140 result. Name = " grating efficiency";
141 result . Result = "::model::Grating Transmission::grating_{-efficiency}";142 addsweepresult (sweepname, result);
143
144 result = struct;
145 result . Name = "first_order_efficiency";
146 result . Result = ":: model:: Grating Transmission:: first_order_efficiency";
147 addsweepresult (sweepname, result);
148
149 result = struct;
150 result. Name = "firstį<math>order<sub>theta";</sub>
151 result . Result = ":: model:: Grating Transmission:: first_order_theta";
152 addsweepresult (sweepname, result);
153
154 result = struct;
155 result. Name = "grating_n";
```

```
156 result . Result = "::model::Grating Transmission ::grating n";
157 addsweepresult (sweepname, result);
158
159 result = struct;
160 result \dots Name = "grating_m";161 result . Result = "::model::Grating Transmission::grating_m";
162 addsweepresult (sweepname, result);
163
164 result = struct;
165 result. Name = "first_order_efficiency_normalized";
166 result Result = "::model::Grating Transmission::first_order_efficiency_normalized";
167 addsweepresult (sweepname, result);
168
169 result = struct;
170 result \dots Name = "ratio_1_0";171 result . Result = ":: model:: polarization ellipse:: ratio 1-0";
172 addsweepresult (sweepname, result);
173
174
175 # parent sweep
176 if (sweeppar2_name != "none"){
177 insertsweep (sweepname);
178 sweepname2 =sweeppar2_name+" sweep";
179 setsweep ("sweep", "name", sweepname2);
180 set sweep ( sweepname 2, "type", "Ranges" );
181 setsweep (sweepname2, "number of points", num_sweeppar2_sweeps);
182 addsweepparameter (sweepname2, para2);
183
184 result = struct:
185 \qquad \qquad result . Name = "T":
186 \qquad result . Result = "T";
187 addsweepresult (sweepname2, result);
188
189 result = struct;
190 result \dots Name = "num \dots orders";191 result \t{. Result} = "num \t{.} orders";192 addsweepresult (sweepname2, result);
193
```

```
194 result = struct;
195 result . Name = "grating_efficiency";
196 result . Result = "grating_efficiency";
197 addsweepresult (sweepname2, result);
198
199 result = struct:
200 result. Name = "first\_order\_efficiency";
201 result. Result = "first-order_{\text{effective}}";
202 addsweepresult (sweepname2, result);
203
204 result = struct;
205 result. Name = "first-order\_the\tau a";
206 result. Result = "first-order\_the \, ta";
207 addsweepresult (sweepname2, result);
208
209 result = struct;
210 result \dots Name = "grating_n";211 result . Result = "grating_n";
212 addsweepresult (sweepname2, result);
213
214 result = struct;
215 result. Name = "grating_m";
216 result. Result = "grating_m";
217 addsweepresult (sweepname2, result);
218
219 result = struct;
220 result . Name = "first-order_{\text{effective}}, normalized";
221 result. Result = "first_order_efficiency_normalized";
222 addsweepresult (sweepname2, result);
223
224 result = struct:
225 result. Name = "ratio_1_0";
226 result . Result = "ratio_1_0";
227 addsweepresult (sweepname2, result);
228 }
```
## PSO optimization sweep

```
2 # This script implements a PSO optimization sweep.
3 # Optimization parameters can be added/removed.
\overline{4}\overline{5}6\,select("::model");\overline{7}8 mname = "\colon \text{model}::3 \text{dpowermonitor};
9 lambda_um = get("lambda\_um");lambda_S = \left[ \text{lambda\_um} \right];10### Here, we choose the paramters to optimize and their allowed ranges ###
11
12
13
   radius_start = 0.05e-6;
14
   radius_stop = 0.4e-6;
15
16
   period\_radius\_fraction\_start = 2;17
18
   period_r radius_fraction_s top = 5;19
20
   groove_depth_start = 0.01e-6;
   groove_depth_stop = 1e-6;
21
22
23
   blaze_angle_fraction_start = 0;
   blaze_angle_fraction_stop = 1;
24
25
  \text{\#coating-thickness-start = } 30e-9;26
   \text{\#coating-thickness\_stop} = 200e-9;27
28
29
   # set up parameters for period_radius_fraction
30
   select("::model");31
32
   para1 = struct;para1. Name = "period_radius_fraction";33
   \text{para1.} Parameter = ":: model:: period_radius_fraction";
34
   para1. Type = "Number";35
36\,para1. Min = period_radius_fraction_sstar;para1.Max = period_radius_fraction_stop;37
38
```

```
39 \#set up parameters for radius
40 para1_2 = struct;
41 para1_2. Name = "radius";
42 para1_2. Parameter = ":: model:: hole_radius";
43 para1_2. Type = "Length";
44 para1_2. Unit = "microns":
45 para1_2. Min = radius_start;
46 para1_2. Max = radius_stop;
47
48 #set up parameters for groove depth
49 para2 =struct;
50 para2. Name = "groove depth";
51 para2. Parameter = "::model::group\_depth";52 para2. Type = "Length";
53 para2. Min = groove_depth_start;
54 para2. Max = groove_depth_stop;
55 para2. Units = "microns";
56
57 \#set up parameters for blaze angle
58 para3 =struct;
59 para3. Name = " blaze angle fraction";
60 para3. Parameter = "::model::black. angle_fraction";
61 para3. Type = "Number";
62 para3. Min = blaze_angle_fraction_start;
63 para3. Max = blaze_angle_fraction_stop;
64
65 \#set up parameters for coating thickness
66 \#para4 = struct;67 \#para4. Name = "coating thickness";
68 \#para4. Parameter = "::model::coating_thickness";
69 \#para4. Type = "Length";
70 \#para4. Min = coating_thickness_start;
71 \#para4 \cdot Max = coating\_thickness\_stop;72 \#para4. Units = "microns";
73
74
75
76 ###########################################################################
77
```

```
78 \# optimization over width of simulation region
 79 addsweep(1);
 80 sweepname = " period-radius sweep";
 81 setsweep ("optimization", "name", sweepname);
 82 setsweep (sweepname, "type", "Maximize");
 83 setsweep (sweepname, "Algorithm", "Particle Swarm");
 84 setsweep (sweepname, "Maximum Generations", 200);
 85 setsweep (sweepname, "Generation Size", 30);
 86
 87
 88
 89 addsweepparameter (sweepname, para1); # period-radius fraction
 90 addsweepparameter (sweepname, para1-2); # radius
 91 addsweepparameter (sweepname, para2); \# groove depth
 92 addsweepparameter (sweepname, para3); \# blaze angle
 93 \#addsweepparameter (sweepname, para4); \#coating thickness
 94
 95 result = struct;96 result \dots Name = "T":97 result . Result = "::model::Grating Transmission::T";
 98 result. Optimize = false;
99 addsweepresult (sweepname, result);
100
101 result = struct;
102 result. Name = "num_orders";
103 result. Result = ":: model:: Grating Transmission:: num_orders";
104 result. Optimize = false;
105 addsweepresult (sweepname, result);
106
107 result = struct:
108 result. Name = "first_order_efficiency";
109 result . Result = ":: model:: Grating Transmission:: first_order_efficiency";
110 result . Optimize = false;
111 addsweepresult (sweepname, result);
112
113 result = struct;
114 result. Name = "firstįorder_efficiency_normalized";115 result. Result = ":: model:: Grating Transmission::
        first_order_efficiency_normalized";
```
- 116  $result$ . Optimize =  $true$ ;
- 117 addsweepresult (sweepname, result);
- 118
- $119$  result = struct;
- 120  $result \dots Name = "first-order\_the \cdot ta";$
- 121 result . Result = " $::$  model :: Grating Transmission :: first\_order\_theta";
- $122$  result . Optimize = false;
- 123 addsweepresult (sweepname, result);